#### Lásara Fabrícia Rodrigues

# Análise comparativa de metodologias utilizadas no despacho de caminhões em minas a céu aberto

Dissertação apresentada à Escola de Engenharia da Universidade Federal de Minas Gerais para obtenção do título de Mestre em Engenharia de Produção.

Orientador: Prof. Doutor Luiz Ricardo Pinto

Belo Horizonte - MG 30 de março de 2006

#### Lásara Fabrícia Rodrigues

# Análise comparativa de metodologias utilizadas no despacho de caminhões em minas a céu aberto

Dissertação apresentada à Escola de Engenharia da Universidade Federal de Minas Gerais para obtenção do título de Mestre em Engenharia de Produção.

Orientador: Prof. Doutor Luiz Ricardo Pinto

Mestrado em Engenharia de Produção Departamento de Engenharia de Produção Escola de Engenharia Universidade Federal de Minas Gerais

> Belo Horizonte - MG 30 de março de 2006

Aos meus pais, que desde cedo me ensinaram a valorizar a educação.

## Agradecimentos

Aos meus pais, João e Cleuza por estarem sempre presentes e terem me apoiado nas decisões que tomei.

Aos meus irmãos Letícia e Neto, pelo convívio, paciência e amizade.

Aos meus familiares, em especial a minha prima Meire.

Ao Prof. Luiz Ricardo Pinto, pela orientação, amizade, confiança e disponibilidade. Aos demais professores e funcionários de Departamento de Engenharia de Produção/UFMG, em especial ao Prof. Samuel Vieira Conceição.

Aos colegas e amigos, em especial a Irce, Milena Estanislau, Iana, Rogério, Antônio Marcos, Eduardo, Renato, Flávia, Thiago, Ana Carolina, Paulo e Osmar que sempre estiveram dispostos a me ajudar no que foi preciso.

Aos professores e colegas da Engenharia de Produção/UFOP, que foram o início de tudo.

Ao Éder, pela compreensão e carinho nesses meses difíceis.

Às Doçuras, que mesmo à distância, estão sempre presentes na minha vida.

À CAPES pela bolsa concedida, que foi fundamental para a conclusão desse trabalho.

"Nunca devemos nos esquecer de que o futuro não é nem totalmente nosso, nem totalmente não-nosso, para não sermos obrigados a esperá-lo como se estivesse por vir com toda a certeza, nem nos desesperarmos como se não estivesse por vir jamais."

Epicuro

### Resumo

No presente trabalho realizou-se uma análise comparativa das metodologias utilizadas para o despacho de caminhões em minas a céu aberto. Essas metodologias constituem as bases dos algoritmos utilizados nos sistemas de despacho comercializados no Brasil.

As metodologias baseadas em Programação Linear e Programação Dinâmica e em Heurística foram implementadas.

A simulação foi utilizada com o objetivo de reproduzir o comportamento das operações de lavra. Os resultados obtidos mostraram o desempenho dos algoritmos utilizando essas metodologias sob diferentes condições em minas a céu aberto. Porém, não se pode, através dos resultados obtidos, concluir pela superioridade de uma delas.

Palavras chave: Despacho de Caminhões, Minas a Céu aberto, Simulação.

### Abstract

In the present study a comparative analysis of the methodologies used to dispatch trucks in open pit mines has been carried out. These methodologies serve as the basis of algorithms used in the dispatch systems sold in Brazil. Linear programming and dynamic programming based methodologies as well as heuristics-based methodologies have been implemented.

Simulation has been used to reproduce conditions of mining operations. Results show the performance of algorithms that have employed these methodologies under different conditions in open pit mining. It is not possible, however, to state through the results obtained in the present study the superiority of any of them.

Key-Words: Truck Dispatch, Open Pit Mines, Simulation.

# Sumário

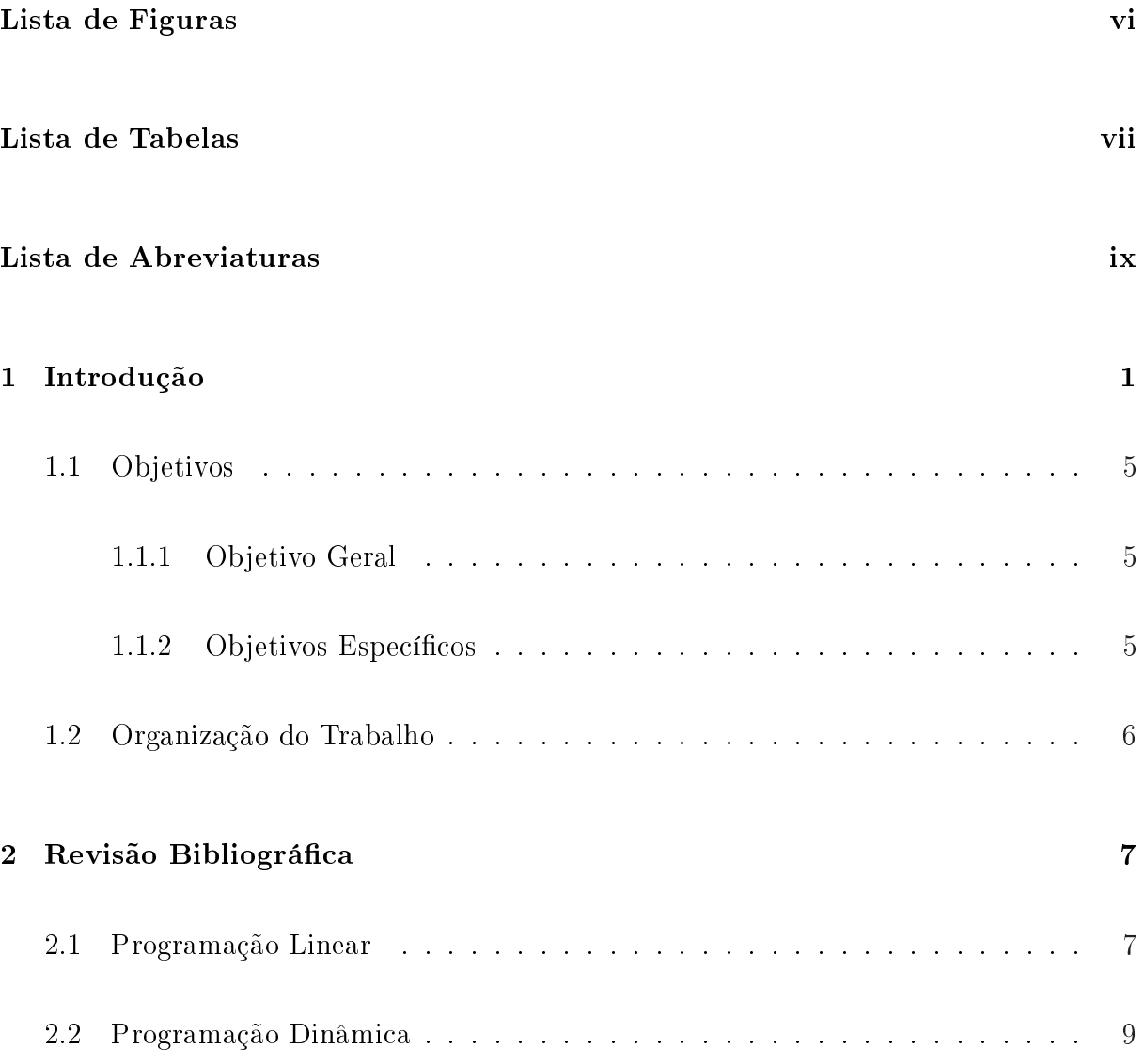

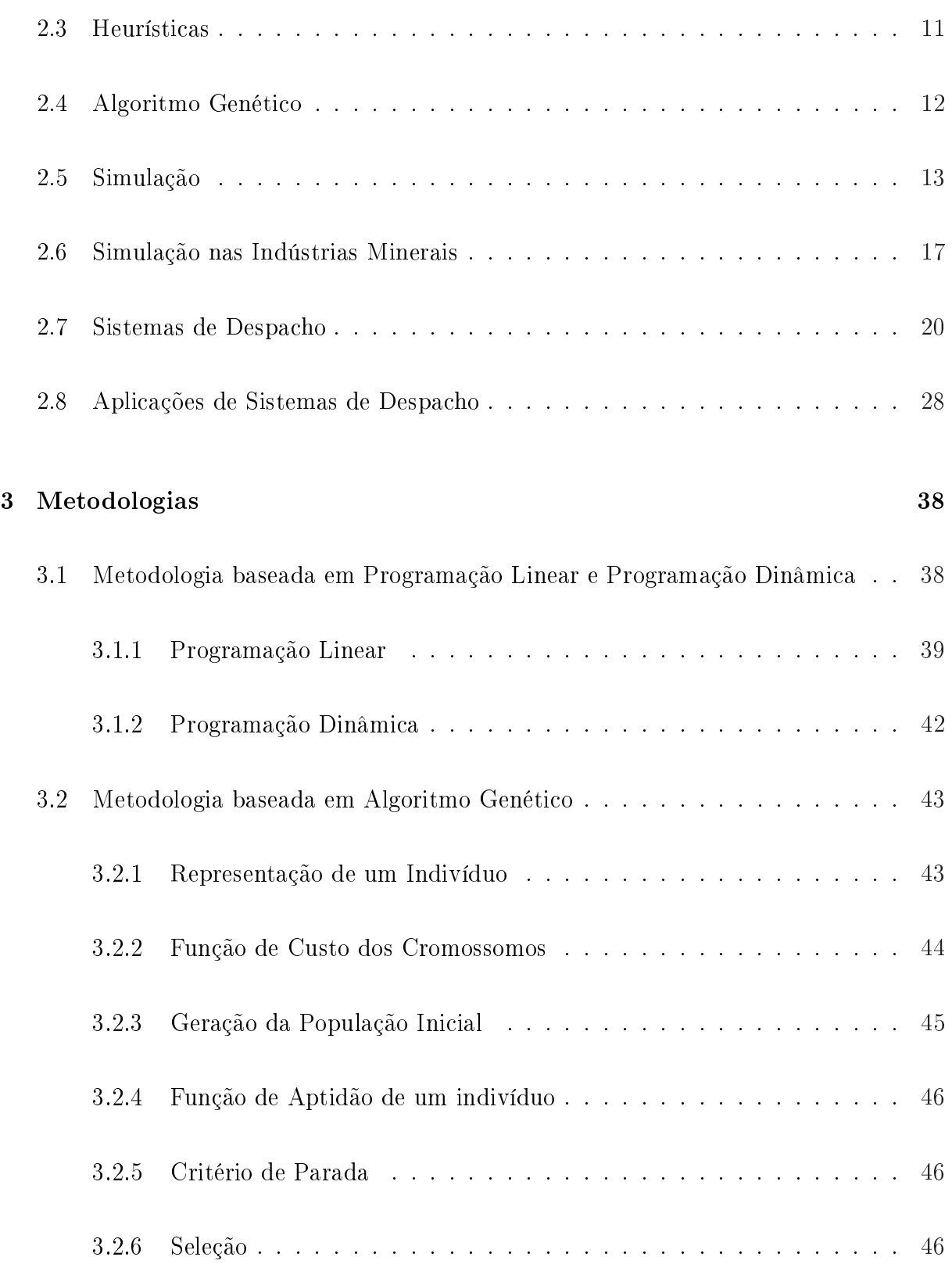

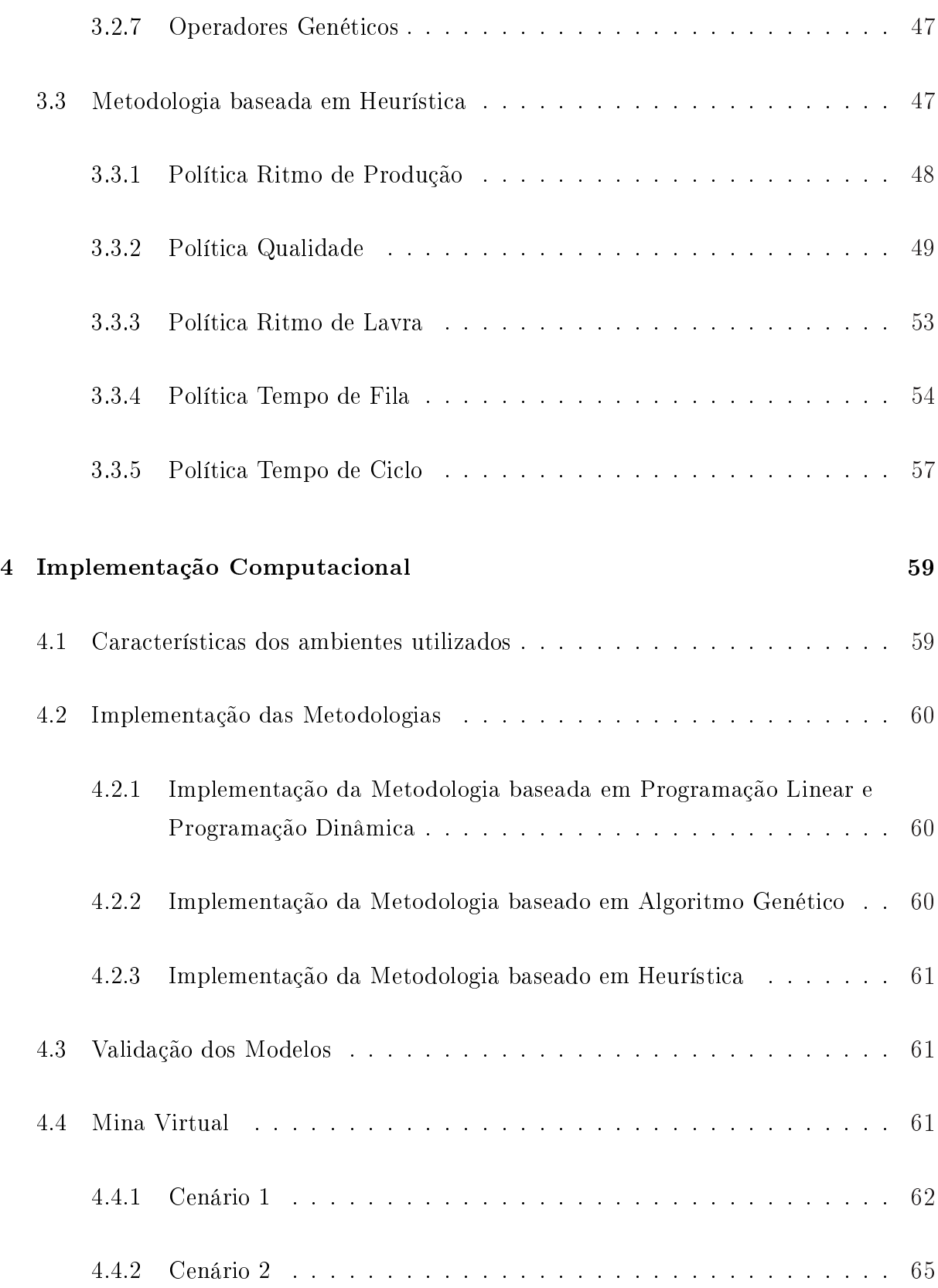

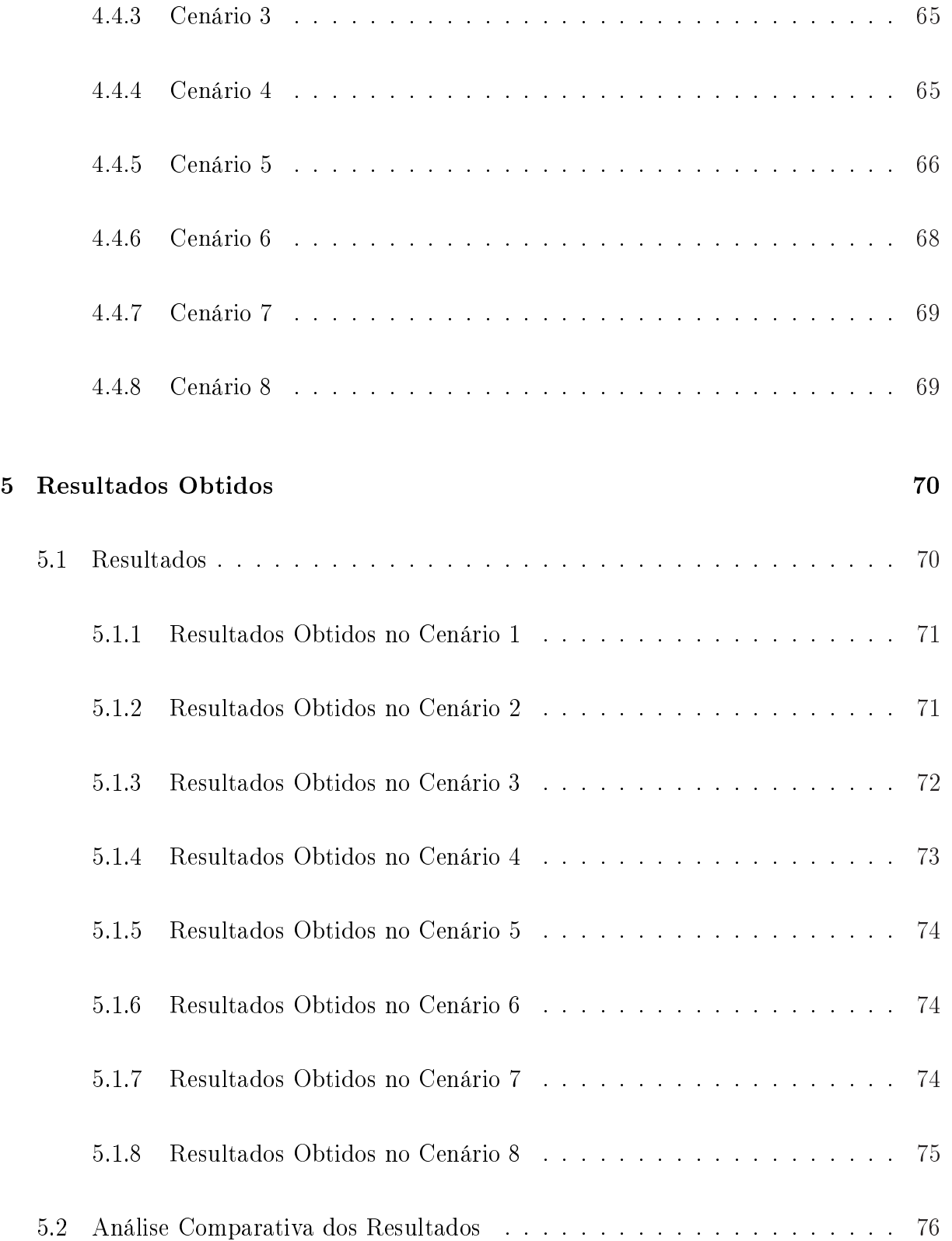

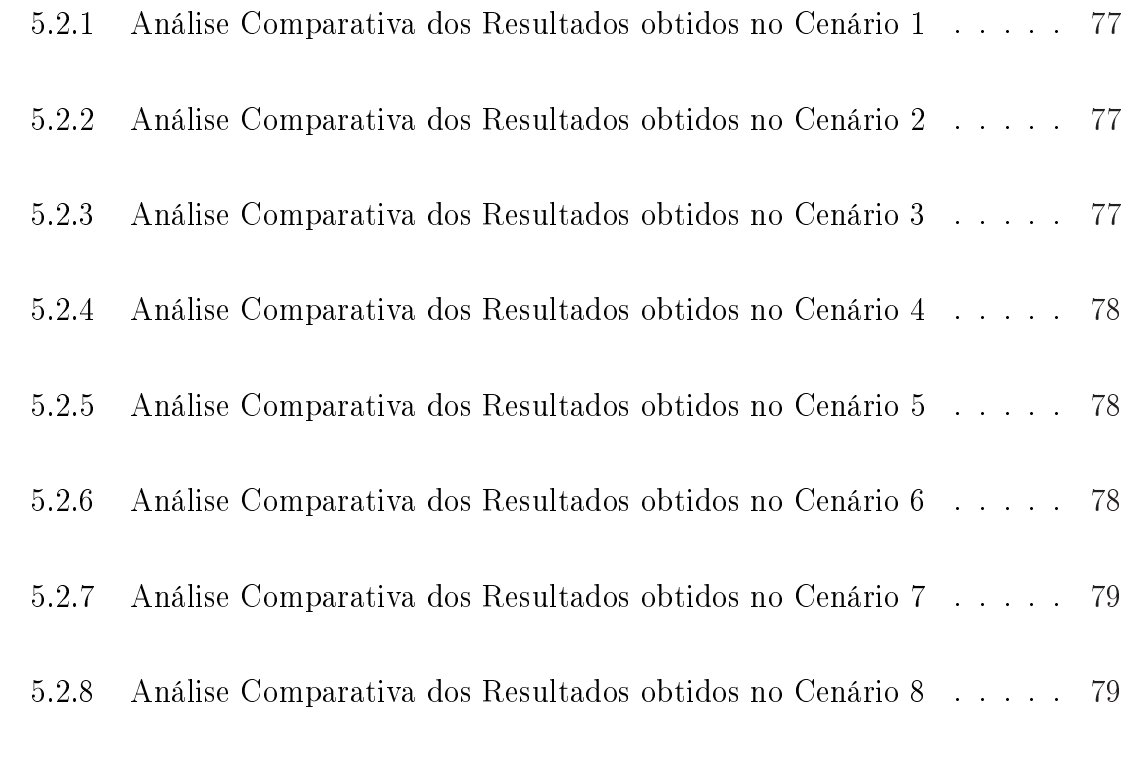

#### [6 Conclusões e Recomendações](#page-95-0) 80

# <span id="page-12-0"></span>Lista de Figuras

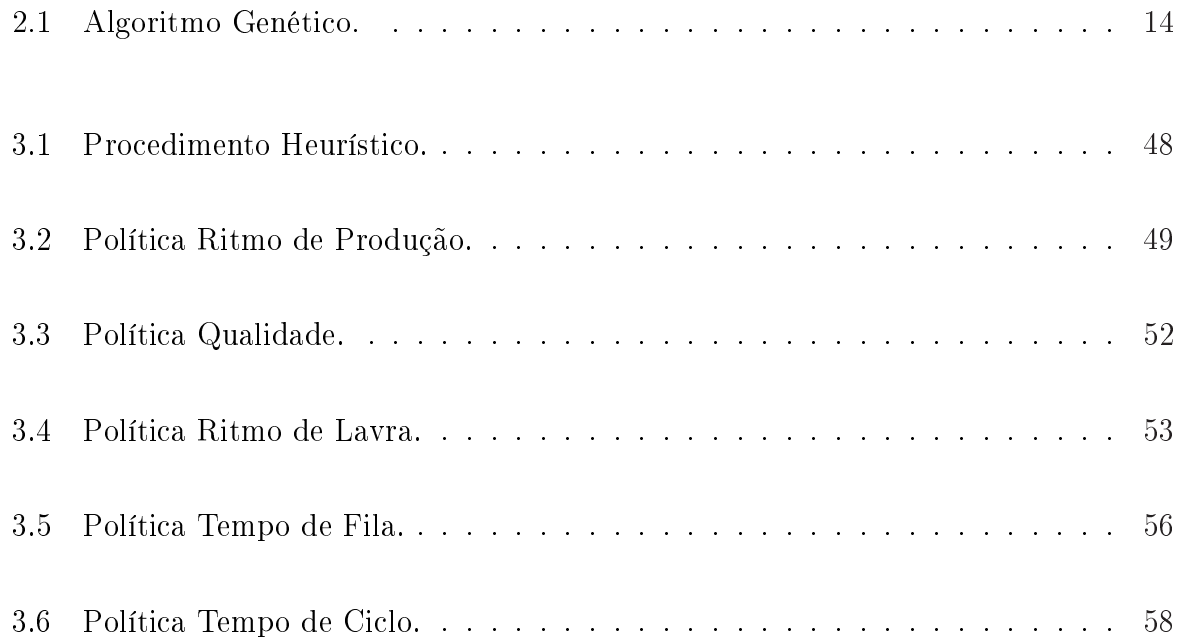

# <span id="page-13-0"></span>Lista de Tabelas

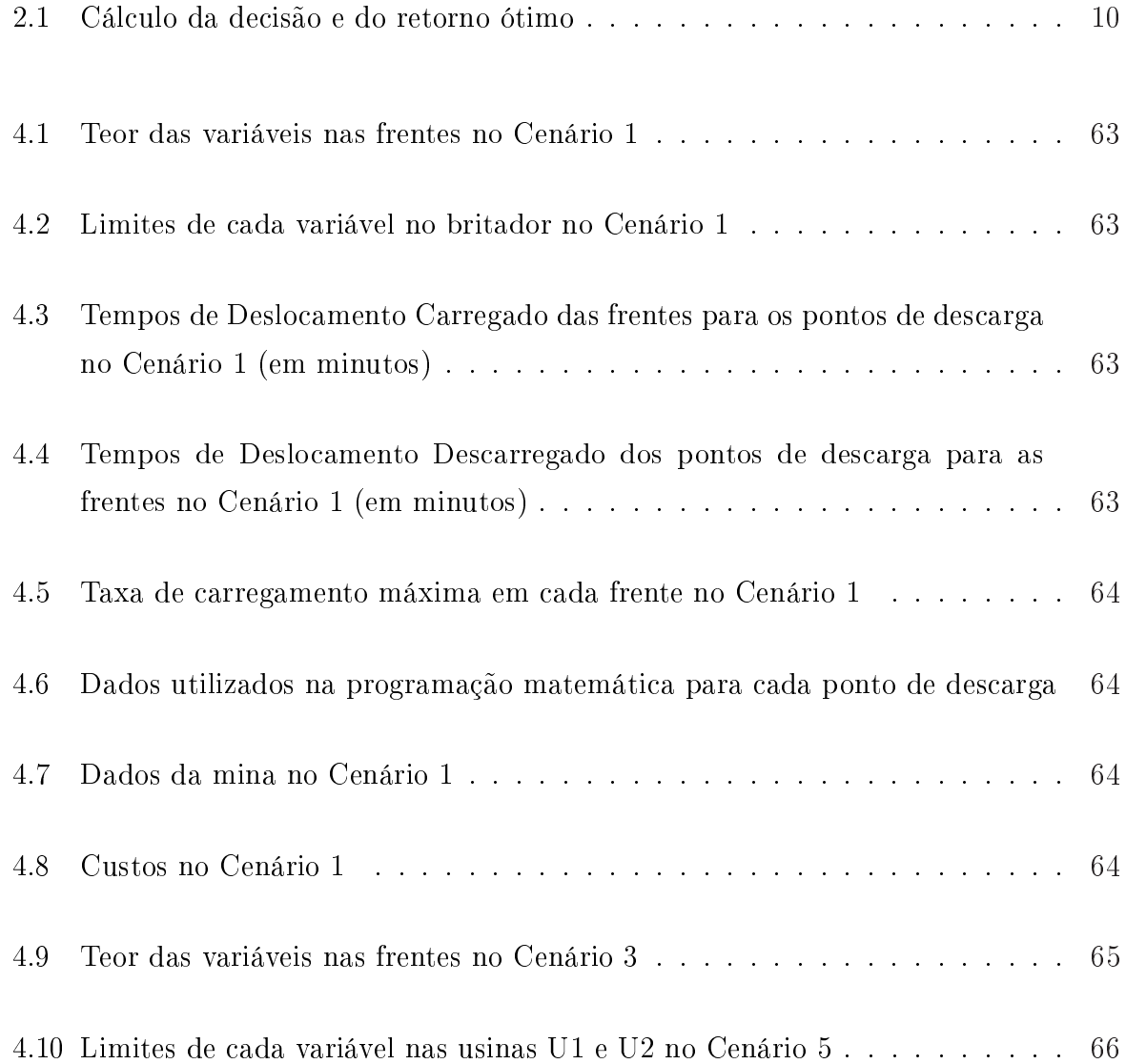

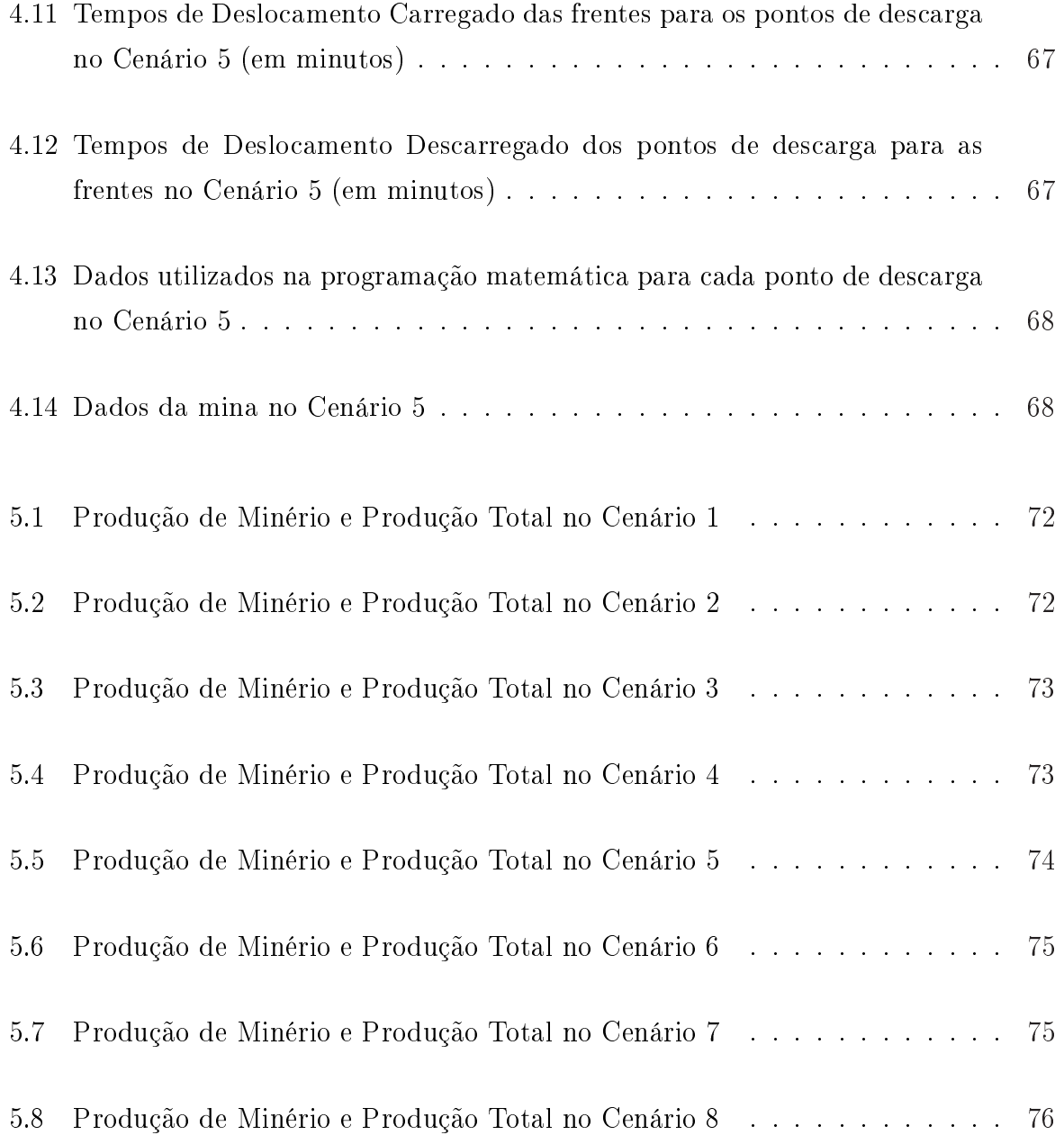

# Lista de Siglas

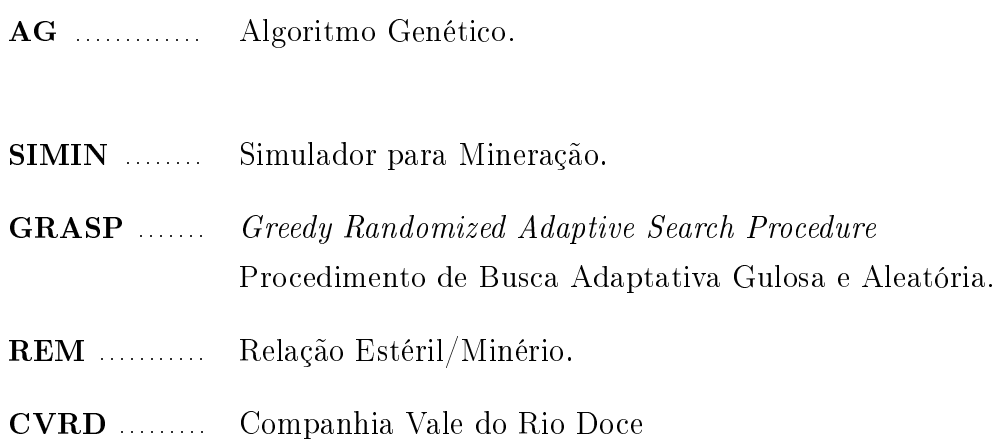

## <span id="page-16-0"></span>Capítulo 1

### Introdução

Com o aumento da competição, diminuir custos, tomar decisões rápidas e com maior confiabilidade, tornou-se imprescindível para a lucratividade das empresas. Além disso, operações mais complexas surgiram e, com isso, tornou-se necessário alocar os recursos disponíveis de forma mais racional.

A mineração envolve atividades complexas e alocação de alto volume de investimentos, logo, decisões nesse tipo de empresa devem ser tomadas com base em critérios cientícos bem definidos.

Nesse contexto, a Pesquisa Operacional começou a ser utilizada como uma importante ferramenta para encontrar soluções de problemas cada vez mais complexos. Um dos métodos derivados do campo da Pesquisa Operacional, utilizado com essa finalidade, é a simulação.

Kalasky e Mutmansky [\[21\]](#page-99-0) relataram que, em 1996, 25% das minas do mundo utilizavam aplicações de Pesquisa Operacional. Na indústria mineral a simulação pode ser usada para projetar e planejar sistemas e analisar operações (Sturgul e Li [\[50\]](#page-101-0)).

Segundo Sturgul e Li [\[50\]](#page-101-0), Panagiotou [\[34\]](#page-100-0) e Ramos Neto [\[42\]](#page-101-0), a simulação permite estudar o comportamento de sistemas em minerações antes que eles sejam construídos ou introduzidos e durante a sua operação e tem o objetivo de avaliar alternativas de projeto, obter melhorias, eliminar problemas, tomar decisões críticas, justificar custos e entender uma variedade de questões sobre o sistema.

As primeiras aplicações de simulação na indústria mineral ocorreram no início da década de 60, entretanto, só em 1995 foi projetada a primeira mina que utilizou simulação e animação desde a fase de projeto. Isso ocorreu em Papua Nova Guiné, na mina de Lihir (Sturgul [\[49\]](#page-101-0)).

As mineradoras realizam suas atividades em minas subterrâneas ou a céu aberto. Em minas a céu aberto as atividades de carregamento e transporte ocorrem da seguinte maneira: os caminhões se deslocam até a frente de lavra, que são os pontos da mina onde o minério e o estéril estão sendo retirados, são carregados pelos equipamentos de carga e em seguida se deslocam para os pontos de descarga, onde descarregam o minério e o estéril. Esses pontos de descarga podem ser pilhas de estéril, material que não é aproveitado pelo processo; pilhas de homogeneização, quando é transportado uma quantidade de minério maior do que a usina pode beneficiar ou quando é necessário "misturar" os minérios antes de iniciar o beneficiamento; e usina de tratamento, onde inicia-se o beneficiamento do mínério. Além disso, esse minério deve atender a determinadas condições para que o beneciamento ocorra, ou seja, os teores de cada variável de controle devem estar entre os limites inferior e superior preestabelecidos para cada uma delas.

Para fornecer minério de qualidade uniforme para o processo é necessário misturar minério de qualidades diferentes de várias partes da mina ou de diferentes minas com o objetivo de assegurar a uniformidade da alimentação, que é importante sob o ponto de vista operacional, já que mudanças são usualmente acompanhadas de aumento no custo total da operação (Chanda e Dagdelen [\[9\]](#page-97-0)).

Minas a céu aberto utilizam dois critérios para a alocação de caminhões: alocação estática e dinâmica. Na alocação estática, os caminhões são fixados a um ponto de carga e a um ponto de descarga, ou seja, o seu deslocamento ocorre apenas entre esses dois pontos durante um determinado período de tempo. Na alocação dinâmica, a cada carga e/ou descarga, o caminhão é direcionado para um ponto especíco, de acordo com critérios

previamente estabelecidos.

Historicamente, de acordo com Kolonja et al. [\[24\]](#page-99-0), as minas a céu aberto operavam com cada caminhão alocado a um dado equipamento de carga, mas com monitoramento e controle através de computador. A estratégia utilizada foi despachar os caminhões para o equipamento de carga que mais contribuiria para os objetivos de produção no curto prazo.

A alocação estática ainda é o método mais utilizado nas minerações por não apresentar a obrigatoriedade de utilização de um sistema automático de alocação. Porém, esse método proporciona menor produtividade devido às filas de caminhões e à ociosidade dos equipamentos de carga. Esse tipo de alocação é, geralmente, aplicado em minas de pequeno e médio porte.

A utilização da alocação dinâmica requer a utilização de um sistema de despacho. Segundo Knights e Bonates [\[23\]](#page-99-0), o termo despacho refere-se à alocação dinâmica de caminhões a equipamentos de carga. Tal sistema utiliza critérios preestabelecidos para sua operação. Dentre esses critérios pode-se citar, entre outros, a maximização da utilização dos equipamentos, tendo como objetivos o aumento da produtividade e o atendimento das necessidades de qualidade da usina de tratamento.

A primeira instalação de um sistema de despacho ocorreu em Tyrone, no ano de 1979 (Chironis [\[10\]](#page-98-0)).

A atividade de transporte de material é um dos mais importantes aspectos na operação de minas a céu aberto (Alarie e Gamache [\[1\]](#page-97-0)). Além disso, segundo Maran e Topuz [\[28\]](#page-99-0), sistemas de transporte nessas minas envolvem grande volume de capital e recursos. O objetivo do problema de transporte é mover o material retirado da mina para a usina de modo que o custo seja minimizado, uma vez que esse custo associado influencia a escolha de onde retirar minério (Gershon [\[18\]](#page-98-0)).

Em minerações, alocação de caminhões é um processo importante e complexo e uma alocação ótima pode resultar em signicante economia. É reconhecido que a operação de caminhões e equipamentos de carga contribui signicantemente para o custo da operação

como um todo.

Assim, torna-se necessário otimizar este transporte, o que pode ser conseguido através da utilização de sistemas de despacho. O sistema de despacho pode reduzir o custo de capital e da operação, através da redução da frota de caminhões necessária e do aumento da produção com a utilização da mesma frota.

Além disso, de acordo com Kolonja et al. [\[24\]](#page-99-0), devido aos avanços da tecnologia computacional existem vários sistemas de despacho de caminhões, os quais têm o potencial de melhorar a produtividade de caminhões e equipamentos de carga e, através disso, gerar economias subseqüentes.

No ínício da década de 90, apenas uma empresa mineradora utilizava sistema de despacho em uma de suas minas no Brasil. A partir da segunda metade da década de 90 ocorreu um signicativo crescimento no uso desses sistemas por empresas de médio e grande porte.

O custo de instalação de sistemas de despacho depende do tamanho da mina e do tipo de operação. Esse custo inibia a sua utilização por mineradoras de pequeno e médio porte. A partir de meados da década de 90, em conseqüência da evolução da informática, o custo desses sistemas foi reduzido.

Essa redução no custo levou ao aumento do número de mineradoras e empreiteiras que utilizam esse tipo de sistema. Atualmente cerca de 35 minas utilizam esses sistemas no Brasil, com diferentes níveis de automação.

O objetivo do despacho computadorizado é maximizar o tempo total produtivo da mina, minimizar a quantidade de caminhões necessária para o transporte, maximizar a produção dos equipamentos de carga e atender os padrões de qualidade da usina de tratamento.

A importância da comparação dos algoritmos bases dos sistemas de despacho comercializados no Brasil se deve a crescente utilização dos mesmos nas empresas. Porém, devido às diferentes realidades encontradas nas empresas faz-se necessário analisar em <span id="page-20-0"></span>quais situações um algoritmo é preferível em relação aos demais. Para essa comparação será utilizada a simulação, com o objetivo de reproduzir o comportamento das operações de lavra com a utilização de cada um dos sistemas. O uso de simulação neste caso é essencial, uma vez que não se pode fazer uma experimentação direta dos algoritmos em uma mesma mina. Além disso, segundo White et al. [\[55\]](#page-102-0) e Kolonja et al. [\[24\]](#page-99-0), a simulação é o método mais aplicável e efetivo para avaliar e comparar problemas de despacho.

#### 1.1 Objetivos

#### 1.1.1 Objetivo Geral

Fazer uma análise comparativa das metodologias utilizadas no desenvolvimento de sistemas de despacho de caminhões em minas a céu aberto utilizados no Brasil e comparar seus algoritmos através de simulação das operações de lavra.

#### 1.1.2 Objetivos Específicos

Para atingir o objetivo acima proposto, pretende-se:

- Estudar a aplicação de simulação das operações de lavra em minas a céu aberto;
- Estudar a aplicação de algoritmos de despacho em minas a céu aberto;
- Desenvolver um modelo para simular alguns desses algoritmos de despacho;
- Comparar os resultados obtidos.

#### <span id="page-21-0"></span>1.2 Organização do Trabalho

No capítulo [2](#page-22-0) é apresentada a revisão bibliográfica contendo os principais conceitos utilizados neste trabalho. Neste capítulo são abordados de forma sucinta os métodos de programação linear na seção [\(2.1\)](#page-22-0), de programação dinâmica na seção [\(2.2\)](#page-24-0), de heurísticas na seção [\(2.3\)](#page-26-0), de algoritmo genético na seção [\(2.4\)](#page-27-0), de simulação na seção [\(2.5\)](#page-28-0), de aplicação de simulação na indústria mineral na seção [\(2.6\)](#page-32-0), de sistemas de despacho na seção [\(2.7\)](#page-35-0) e de aplicações de sistemas de despacho na seção [\(2.8\)](#page-43-0).

No capítulo [3](#page-53-0) são apresentadas as metodologias utilizadas para o desenvolvimento de sistemas de despacho de caminhões em minas a céu aberto. Na seção [\(3.1\)](#page-53-0) é descrita a metodologia baseada em programação linear e dinâmica, na seção [\(3.2\)](#page-58-0) a metodologia baseada em algoritmo genético e na seção [\(3.3\)](#page-62-0) a metodologia baseada em heurística.

No capítulo [4](#page-74-0) é apresentada a implementação computacional. Na seção [\(4.1\)](#page-74-0) são apresentadas as características dos ambientes utilizados na implementação, na seção [\(4.2\)](#page-75-0) a implementação de cada uma das metodologias, na seção [\(4.3\)](#page-76-0) a validação dos modelos e na seção [\(4.4\)](#page-76-0) a mina virtual desenvolvida neste trabalho.

No capítulo [5](#page-85-0) são mostrados os resultados obtidos. Na seção [\(5.1\)](#page-85-0) são apresentados os resultados em cada um dos cenários e na seção [\(5.2\)](#page-91-0) uma análise comparativa destes resultados.

No capítulo [6](#page-95-0) apresenta as conclusões deste trabalho e algumas perspectivas para trabalhos futuros.

# <span id="page-22-0"></span>Capítulo 2

# Revisão Bibliográfica

Neste capítulo é apresentada, de forma sucinta, uma revisão bibliográfica das principais técnicas referenciadas ao longo deste trabalho. Sendo assim, na seção (2.1) é apresentada uma breve revisão de programação linear, na seção [\(2.2\)](#page-24-0) de programação dinâmica, na seção [\(2.3\)](#page-26-0) de heurísticas, na seção [\(2.4\)](#page-27-0) de algoritmo genético, na seção [\(2.5\)](#page-28-0) de simulação, na seção [\(2.6\)](#page-32-0) de aplicação de simulação na indústria mineral, na seção [\(2.7\)](#page-35-0) de sistemas de despacho e na seção [\(2.8\)](#page-43-0) de aplicações de sistemas de despacho.

#### 2.1 Programação Linear

A programação linear compreende os modelos de programação onde as variáveis são contínuas e todas as expressões apresentam um comportamento linear.

Um modelo de programação linear reduz um sistema real a um conjunto de equações ou expressões matemáticas, onde cada decisão a ser tomada é associada a uma variável de decisão. Uma função numérica das variáveis de decisão, função objetivo, expressa a medida procurada. Essa função pode ser do tipo maximizar ou minimizar. As limitações de recursos, exigências ou condições são expressas por meio de equações e inequações, em restrições aos valores das variáveis.

Após a formulação do modelo, este deve ser reduzido à forma-padrão com a intenção de obter a solução ótima. As equações de (2.1) a (2.4) mostram um modelo de programação linear na forma-padrão. A equação (2.1) representa a função objetivo a ser minimizada. As equações (2.2), (2.3) e (2.4) são as restrições do problema de programação linear. A restrição de não-negatividade é expressa em (2.4) e garante que a variável de decisão não apresentará nenhum valor negativo.

min 
$$
\sum_{i=1}^{n} c_i x_i = Z(x)
$$
 (2.1)

$$
s.a. : \qquad \sum_{i=1}^{n} a_{ij} x_i = b_j \qquad \qquad \forall j \in m \tag{2.2}
$$

 $b_j \geq 0$   $\forall j \in m$  (2.3)

$$
x_i \ge 0 \qquad \qquad \forall i \in n \tag{2.4}
$$

Onde:

 $i =$ atividade a ser realizada;

 $c_i$  = custo da atividade *i*;

 $i = \text{restricta}$ ;

 $b_i$  = quantidade disponível do recurso j;

 $a_{ij}$  = quantidade do recurso j na atividade i;

 $x_i$  = nível de operação da atividade *i* (variável de decisão);

 $n =$  número de atividades;

 $m =$ número de recursos;

Com o modelo na forma-padrão, utilizam-se algoritmos para originar soluções numéricas para esses modelos. Segundo Wagner [\[54\]](#page-102-0), existem diferentes métodos para resolver problemas de programação linear, mas o algoritmo SIMPLEX é o mais difundido. Este método é um procedimento matricial, que busca a solução ótima do modelo nos vértices do politopo formado pelas soluções viáveis do problema.

Um problema de programação inteira é um problema de programação linear com a restrição adicional de que os valores de todas as variáveis de entrada são números inteiros (Bronson [\[7\]](#page-97-0)). Quando pelo menos uma dessas variáveis de entrada admite valores que não sejam inteiros esse problema é chamado de programação inteira mista. Para a resolução

<span id="page-24-0"></span>desse tipo de problema são geralmente aplicados algoritmos baseados em Branch-andbound ou ramificação e limite.

Costa [\[12\]](#page-98-0) afirma que a maioria dos problemas reais de programação inteira é de complexidade combinatorial e, sendo assim, só podem ser resolvidos eficientemente por uma técnica exata, como a Branch-and-bound, se forem de pequeno porte.

#### 2.2 Programação Dinâmica

A programação dinâmica é aplicada em problemas onde as decisões são tomadas em estágios, ou seja, é utilizada, segundo Bronson [\[7\]](#page-97-0), para otimizar processos de decisão multiestágios. Além disso, é empregada, normalmente, em problemas de menor escala (Wagner [\[54\]](#page-102-0)).

De acordo com Bertsekas [\[5\]](#page-97-0), um aspecto chave deste tipo de problema é que as decisões não podem ser vistas isoladamente, é necessário balancear o desejo por custo baixo no presente e evitar a possibilidade de alto custo no futuro. Logo, a cada estágio uma decisão é selecionada desde que minimize o custo no estágio corrente, e leve ao melhor custo esperado em estágios futuros.

A programação dinâmica baseia-se no princípio da otimalidade de Bellman. Este princípio diz:

Uma política ótima apresenta a propriedade segundo a qual, a despeito das decisões tomadas para se assumir um estado particular num certo estágio, as decisões restantes a partir deste estado devem constituir uma política ótima.

Logo, parte-se do último estágio de um processo de n estágios e determina-se a melhor política para deixar aquele estado e completar o processo, supondo que todos os estágios anteriores tenham sido completados. Desloca-se, então, ao longo do processo, do último para o primeiro estágio. Em cada estágio (n) determina-se a melhor política para deixar cada estado (u) e completar o processo, supondo que todos os estágios precedentes foram

<span id="page-25-0"></span>concluídos e utilizando os resultados já obtidos para o estágio seguinte (Bronson [\[7\]](#page-97-0)). Com isso, calculam-se os elementos da Tabela (2.1), onde:

 $u$ : variável de estado.

 $m_n(u)$ : retorno ótimo para se completar o processo começando-se no estágio n com o estado u.

 $d_n(u)$ : decisão tomada no estágio n que obtém  $m_n(u)$ .

|              | $\boldsymbol{u}$ |              |     |  |  |                   |
|--------------|------------------|--------------|-----|--|--|-------------------|
|              | 0                | $\mathbf{1}$ | 2 3 |  |  |                   |
| $m_n(u)$     |                  |              |     |  |  | Último estágio    |
| $d_n(u)$     |                  |              |     |  |  |                   |
| $m_{n-1}(u)$ |                  |              |     |  |  | Penúltimo estágio |
| $d_{n-1}(u)$ |                  |              |     |  |  |                   |
|              |                  |              |     |  |  |                   |
|              |                  |              |     |  |  |                   |
| $m_1(u)$     |                  |              |     |  |  | Primeiro estágio  |
| $d_1(u)$     |                  |              |     |  |  |                   |

Tabela 2.1: Cálculo da decisão e do retorno ótimo

Os elementos relativos ao último estágio (n) são computados diretamente e os demais são obtidos de forma recursiva, ou seja, como função dos elementos de estágio imediatamente posterior.

Mutmansky [\[31\]](#page-100-0) afirma que quando um problema de tomada de decisão pode ser formulado com uma série de decisões individuais que são interrelacionadas, então o problema pode ser resolvido por programação dinâmica.

#### <span id="page-26-0"></span>2.3 Heurísticas

Os problemas mais complexos requerem a avaliação de um imenso número de possibilidades para determinar a solução exata, logo o tempo requerido para encontrar tal solução é geralmente muito elevado. Heurísticas são regras efetivas em tais problemas, através da indicação de maneiras para reduzir o número de avaliações necessárias e para obter soluções em tempo razoável (Pearl [\[35\]](#page-100-0)).

O fato de determinado problema ser caracterizado como NP-Completo é aceito como forte evidência contra a existência de algoritmos polinomiais e conseqüentemente como justificativa para a utilização de algoritmos heurísticos com o intuito de obter soluções aproximadas de boa qualidade (Campello e Maculan [\[8\]](#page-97-0)).

Historicamente, as heurísticas foram desenvolvidas para resolver problemas específicos.

Nos últimos anos, tem se verificado o surgimento de um significativo conjunto de técnicas e algoritmos heurísticos computacionalmente muito eficientes. Esses algoritmos são capazes de tratar instâncias de certo problema e obter soluções viáveis muito próximas do ótimo global (Campello e Maculan [\[8\]](#page-97-0)).

Os algoritmos heurísticos são métodos de busca de soluções em que não existe qualquer garantia de sucesso, ou seja, não garantem a solução ótima. São usados para decidir entre muitas alternativas a mais efetiva para alcançar um objetivo.

Heurísticas propiciam meios simples de indicar qual dentre as várias possíveis ações deve ser preferida e não necessariamente garantem identificar a solução mais efetiva, mas freqüentemente o faz (Pearl [\[35\]](#page-100-0)).

Dentre as heurísticas modernas destacam-se: algoritmo genético, algoritmo memético, colônia de formigas, simulated anneling, estratégias Multistart, busca tabu, busca em vizinhança variável, GRASP, dentre outras.

#### <span id="page-27-0"></span>2.4 Algoritmo Genético

Os Algoritmos Genéticos (AGs) são uma parte da computação evolucionária que encontrou a possibilidade de aplicação em problemas de otimização complexos. Esses algoritmos constituem métodos de busca populacional baseados em mecanismos de seleção e evolução natural.

Os primeiros trabalhos nessa linha são atribuídos a John Holland e objetivavam replicar os processos utilizados pelos sistemas auto-adaptativos em um contexto computacional.

Os Algoritmos Genéticos (AGs) são muito simples do ponto de vista computacional, entretanto, são métodos de busca muito eficientes. Partindo de uma população de candidatos, os AGs realizam uma busca paralela em diferentes áreas do espaço de soluções e são muito eficientes na busca de soluções ótimas ou próximas do ótimo, em uma grande variedade de problemas.

A idéia por trás do algoritmo genético é imitar o comportamento existente na natureza, onde, segundo Feng et al.[\[16\]](#page-98-0), os indivíduos com melhor desempenho têm mais chance de sobreviver do que os indivíduos com pior desempenho.

Para isso, são usados basicamente como operadores genéticos a mutação e o cruzamento. Estes operadores são aplicados a um conjunto de soluções em potencial chamados cromossomos ou indivíduos. O conjunto desses indivíduos é denominado população. As soluções em potencial são classificadas de acordo com sua adaptabilidade, definida pelo valor da função objetivo durante a avaliação dos indivíduos. Esses indivíduos são representados por seqüências de bits, podendo ser representados por código binário ou inteiro, dentre outros, sendo o binário o mais utilizado. O indivíduo do algoritmo genético é um conjunto de possíveis decisões, logo candidatos a solução do problema.

O processo de seleção realiza uma "ltragem"na população corrente com objetivo de aproveitar os melhores cromossomos e permitir que estes tenham maior chance de se reproduzir e se manter através das iterações. Um dos métodos mais utilizados neste

<span id="page-28-0"></span>processo é a roleta, o qual consiste em dois procedimentos, construir a roleta e girar a roleta. A roleta é construída baseada na função de desempenho (função objetivo) de cada indivíduo. Depois, gera-se um número aleatório e seleciona-se o cromossomo cuja faixa contenha esse valor, sendo esse procedimento conhecido como girar a roleta. O método é repetido até que a população seja preenchida completamente.

O cruzamento combina o material genético dos cromossomos pais selecionados anteriormente. Este cruzamento pode ser com único ponto de corte, com  $n$  pontos de corte, uniforme, por variável, entre vários indivíduos, parcial, seqüencial, cíclico, dentre outros. A descrição de alguns dos tipos de cruzamento pode ser obtida em Soares [\[44\]](#page-101-0). A probabilidade de cruzamento controla a freqüência com que esse operador é aplicado.

O operador mutação é responsável por introduzir e manter a diversidade genética da população. A mutação inverte o valor do bit submetido, alterando assim seu valor na função objetivo. A probabilidade de mutação controla a probabilidade que cada bit tem de sofrer mutação e, geralmente, essa probabilidade assume um valor pequeno próximo de 1%.

A população inicial é geralmente gerada de forma aleatória, sem a utilização de nenhum conhecimento específico do problema

O algoritmo genético básico pode ser formalizado como mostrado na gura [\(2.1\)](#page-29-0).

#### 2.5 Simulação

A simulação, segundo Pedgen et al. [\[36\]](#page-100-0), é o processo de projetar um modelo computacional de um sistema real e conduzir experimentos com este modelo com o objetivo de entender seu comportamento e/ou avaliar estratégias para sua operação.

O avanço nas metodologias tornou a simulação uma das mais largamente usadas e aceitas ferramentas na Pesquisa Operacional e Análise de Sistemas (Banks et al. [\[3\]](#page-97-0)). Além disso, Panagiotou [\[34\]](#page-100-0) afirma que a simulação é uma ferramenta aplicável devido ao

<span id="page-29-0"></span>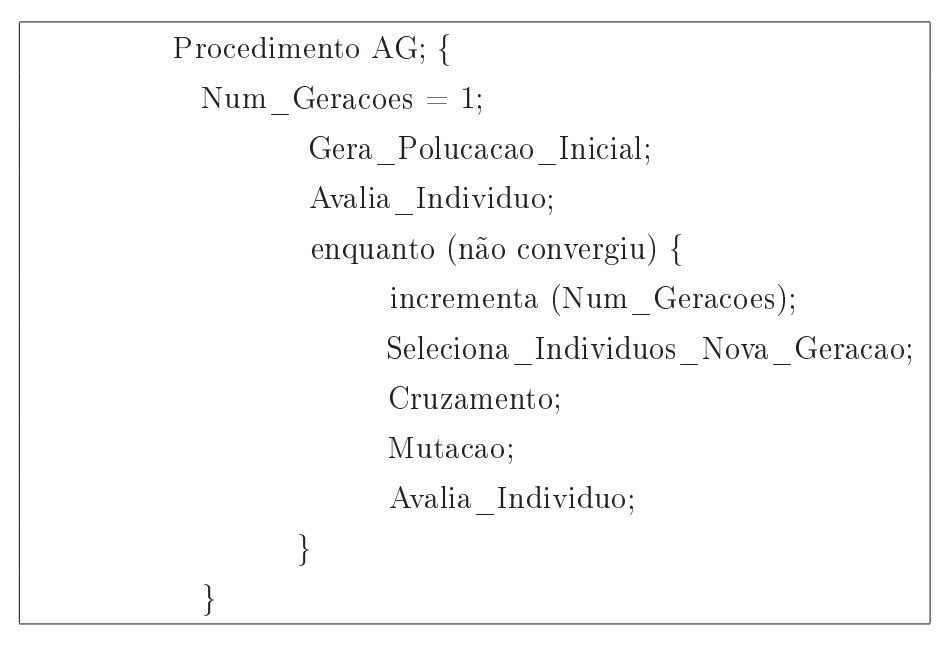

Figura 2.1: Algoritmo Genético.

alto desempenho e baixo custo de computadores, da existência de linguagens sofisticadas que permitem a construção rápida de modelos e da facilidade de mudanças e atualizações nos modelos em conseqüência de alterações nas operações das minas. Outra razão para o crescente uso da simulação é a rapidez de manipulação e facilidade de uso (Vagenas [\[53\]](#page-102-0)).

Law e Kelton [\[26\]](#page-99-0) associaram o aumento da popularidade de modelos de simulação a facilidade do uso de animação, que é uma representação visual do modelo, e ao aumento de credibilidade junto aos tomadores de decisão que a animação proporciona.

Mutmansky e Mwasing [\[32\]](#page-100-0) reconheceram, ainda, a aplicabilidade da simulação no planejamento de operações de sistemas complexos.

A simulação tem sido largamente utilizada em: manufatura, manuseio de materiais, sistemas militares, tráfego, treinamento de pilotos, sistemas de planejamento e projeto de minas e vários sistemas com forte estrutura de filas.

Segundo Hunt [\[20\]](#page-98-0), a simulação auxilia na avaliação e projeto de sistemas que apresentam filas, permitindo aumentar ou reduzir o número de servidores ou diferenciar o tempo de serviço.

De acordo com Maran e Topuz [\[28\]](#page-99-0), a simulação envolve a construção de um modelo matemático que descreve a operação do sistema sob estudo. O modelo é rodado várias vezes para determinar o seu comportamento médio. Em conseqüência disso, a simulação pode ser usada para obter medidas de desempenho para um sistema complexo através de experimentos de amostragem em um modelo matemático do sistema.

Simulação envolve modelar um problema para tornar possível experimentar e testar alternativas e formas de ação, propiciando boas idéias sobre esses problemas (Knights e Bonates [\[23\]](#page-99-0)). Além disso, Rasche e Sturgul [\[43\]](#page-101-0) afirmaram que a simulação permite avaliação rápida e com baixo custo de um grande número de problemas sem a necessidade de interferência no sistema sob investigação.

Maran e Topuz [\[28\]](#page-99-0) citaram que modelos analíticos têm provado ser um recurso seguro de informações rápidas e acuradas e devem ser usados quando possível. Porém, esses modelos não podem ser aplicados em sistemas que utilizam despacho de caminhões.

Panagiotou [\[34\]](#page-100-0) e Tu e Hucka [\[51\]](#page-101-0) afirmaram que a simulação não resolve problemas diretamente, mas propicia informações sobre como o sistema pode trabalhar quando certos parâmetros são mudados. A operação do modelo pode ser estudada e propriedades a respeito do comportamento real do sistema podem ser deduzidas.

Hunt [\[20\]](#page-98-0) afirma que um modelo de simulação deve representar o mais próximo possível o sistema real e ter credibilidade para que seja usado por gerentes e outros tomadores de decisão. Além disso, segundo Mutmansky e Mwasing [\[32\]](#page-100-0), quanto mais geral for o programa mais aplicável se torna.

Durante a construção de modelos de simulação deve-se preferir começar por um modelo simples e, a partir desse, construir modelos maiores e de maior complexidade. Isso leva a um alto grau de confiança no modelo.

Segundo Pidd [\[38\]](#page-100-0), após a elaboração do modelo de simulação, deve-se realizar a implementação computacional utilizando softwares como o Arena, ProModel e Witness. Esses softwares permitem desenvolver o modelo computacional através da seleção de ícones e a ligação entre eles para mostrar a interação lógica do modelo. Obviamente, existem

outros *softwares* eficientes além dos citados por Pidd [\[38\]](#page-100-0).

Em seguida, de acordo com Hunt [\[20\]](#page-98-0), a verificação e a validação do modelo devem ser realizadas. A verificação assegura que o modelo esquemático está sendo retratado corretamente no código. A validação compara seu desempenho e comportamento com o sistema real. Porém, deve-se ressaltar que nenhum modelo representa exatamente o sistema em estudo, logo, as conclusões obtidas têm que levar em consideração as diferenças entre o modelo e o sistema real.

Mutmansky e Mwasing [\[32\]](#page-100-0) afirmaram que os modelos de simulação podem ser atualizados discreta ou continuamente. De acordo com Panagiotou [\[34\]](#page-100-0), a simulação a eventos discretos é aquela onde o estado do modelo muda somente em intervalos de tempo discretos, mas possivelmente aleatórios, enquanto em simulação contínua, o estado do modelo muda continuamente durante o tempo. Os sistemas de transporte de caminhão são modelados como sistemas a eventos discretos (Maran e Topuz [\[28\]](#page-99-0), Alvarenga [\[2\]](#page-97-0)).

Quando uma solução é obtida usando simulação é importante entender o que signica essa solução. Deve-se ressaltar que um modelo de simulação não resolve o problema, mas diz como um sistema vai operar sob um dado conjunto de parâmetros.

Em conseqüência do rápido desenvolvimento na tecnologia computacional que vem ocorrendo desde o começo dos anos 60, a simulação adquiriu relevância prática e grande aumento de suas aplicações em várias indústrias e no campo dos negócios (Sturgul e Li [\[50\]](#page-101-0)).

Segundo Sturgul e Li [\[50\]](#page-101-0), esses avanços podem ser notados através da execução mais rápida, da existência de maior espaço para armazenamento dos dados, da programação orientada a objeto e da melhor visualização.

Essas mudanças tiveram grande impacto nos softwares de simulação e estão resultando em: melhor qualidade, processamento mais rápido, maior flexibilidade e *interfaces* mais amigáveis (Sturgul e Li [\[50\]](#page-101-0)).

Além disso, Mutmansky e Mwasing [\[32\]](#page-100-0) citam que linguagens especializadas têm sido

<span id="page-32-0"></span>desenvolvidas, propiciando uma estrutura para dinamizar a criação de modelos e reduzir o trabalho de sistemas de simulação. Esses mesmos autores [\[32\]](#page-100-0) afirmam que a maioria dessas linguagens são orientadas a eventos discretos e têm saídas probabilísticas. Algumas dessas linguagens desenvolvidas para simulação a eventos discretos são: o GPSS, GASP, SIMULA, SLAM e SIMAN.

De acordo com Sturgul e Li [\[50\]](#page-101-0), a partir do final dos anos 80, os simuladores foram signicativamente melhorados e, com isso, o interesse na sua aplicação na indústria mineral reviveu.

#### 2.6 Simulação nas Indústrias Minerais

As primeiras aplicações de simulação em minas ocorreram nos Estados Unidos e na Europa. Segundo Paganiotou [\[34\]](#page-100-0), os primeiros estudos de simulação em mineração na Europa foram no transporte em minas subterrâneas. Rasche e Sturgul [\[43\]](#page-101-0) citam que o primeiro estudo de simulação em minas publicado foi apresentado por Rist (1961). Nesse estudo, foi determinado o número ótimo de trens numa mina subterrânea.

Segundo Sturgul e Li [\[50\]](#page-101-0), a maioria dos primeiros modelos eram implementados utilizando a linguagem FORTRAN e, conseqüentemente, resultavam em modelos difíceis de aplicar às diferentes situações encontradas nas minas.

Entretanto, com o advento das linguagens modernas e do desenvolvimento da tecnologia computacional, a partir do nal dos anos 80, a popularidade da simulação para planejar e analisar novos projetos de operação em mina ou para modicação e melhoramento dos existentes tem aumentado (Sturgul e Li [\[50\]](#page-101-0)).

De acordo com Mutmansky [\[31\]](#page-100-0), a simulação não é um método de otimização, mas uma ferramenta que pode ajudar no melhoramento de operações de qualquer porção especíca das minas.

Turner [\[52\]](#page-101-0) afirma que a simulação está ganhando aceitação na mineração por pro-

piciar uma plataforma para uma rápida avaliação de custo e das operações complexas de mineração. Além disso, Hunt [\[20\]](#page-98-0) ressalta que a simulação do processo de mineração é uma ferramenta efetiva em custo para avaliar cenários durante o projeto de minas e produção de minério.

Segundo Turner [\[52\]](#page-101-0), a simulação está se tornando importante no planejamento de novas minas e no planejamento e monitoramento das operações existentes, ou seja, está sendo usada para explorar os impactos de novos investimentos e propor novos métodos de mineração. Panagiotou [\[34\]](#page-100-0) cita que, atualmente, a aplicação de modelos de simulação para estudar sistemas complexos de mineração sob condições reais está sendo bem aceita especialmente nas fases de projeto e planejamento de nova mina.

Mutmansky [\[31\]](#page-100-0) afirma que modelos podem ser usados para responder questões sobre as operações da mina e, assim, ajudar na escolha entre as várias alternativas operacionais da planta.

Segundo Maran e Topuz [\[28\]](#page-99-0), embora o estudo de aspectos particulares do sistema possa ser feito diretamente em campo, a experimentação direta com o sistema real pode ser extremamente cara. Além disso, o sistema real pode não existir, como é o caso de uma nova mina a céu aberto no estágio de projeto.

Segundo Costa et al. [\[14\]](#page-98-0), o principal objetivo do planejamento de produção em minas a céu aberto é a determinação do ritmo de lavra adequado para cada frente, de modo a fornecer à usina de tratamento um produto com as especicações desejadas. Ainda segundo os mesmos autores, para realizar a lavra nessas frentes, uma mina utiliza uma frota de equipamentos de carga, os quais devem ser alocados de acordo com sua disponibilidade de operação e produtividade.

Konyukh [\[25\]](#page-99-0) afirma que a simulação proporciona uma excelente oportunidade para analisar alterações em sistemas de mineração. Segundo Knights e Bonates [\[23\]](#page-99-0), a simulação pode ser utilizada para prever o impacto nas operações da mina de novas idéias, procedimentos e mudança de normas. Através disso, alternativas podem ser comparadas e mudanças podem ser testadas sem aplicá-las ao sistema real.

Entretanto, Rasche e Sturgul (43) afirmam que poucos estudos têm sido feitos com o objetivo de demonstrar como minerações de pequeno porte podem ter benefícios com a utilização de simulação e que a maioria dos modelos de simulação publicados se referem a minerações de grande escala.

Hunt [\[20\]](#page-98-0) elaborou um modelo de simulação com o propósito de demonstrar para o gerenciamento da mina como a simulação pode ser usada para otimizar o transporte de minério usando trens, caminhões e aberturas para passagem de minério, propiciando um método para que as operações pudessem ser analisadas efetivamente.

Sturgul [\[48\]](#page-101-0) desenvolveu um modelo para determinar o número ótimo de caminhões na mina, utilizando a linguagem GPSS/H. Foram feitos três testes utilizando esse modelo. O primeiro teste considerou tempos determinísticos para os ciclos dos equipamentos, no segundo, foi introduzida variação no tempo (intervalo) e no terceiro, foram utilizadas distribuições exponencial e normal apenas para o tempo de ciclo do caminhão. O resultado mostrou que o tempo médio para a distribuição permaneceu o mesmo e que o resultado dependia da distribuição estatística usada.

Ramos Neto [\[42\]](#page-101-0) desenvolveu um conjunto de módulos de simulação (template) especí ficos para simulação de operações de carregamento e transporte em minas a céu aberto utilizando o software Arena 5.0. Essas templates facilitam o processo de modelagem, tornam o ambiente mais amigável, porém, à medida que se tornam mais específicas perdem flexibilidade.

Merschmann [\[29\]](#page-99-0) propôs um sistema de Otimização e Simulação (OTISIMIN) para análise de cenários em minas a céu aberto composto de dois módulos. O primeiro deles, o módulo de otimização, utiliza Programação Linear e tem como objetivo otimizar o processo de mistura de minério das várias frentes de lavra atendendo as especificações de qualidade da usina e alocando equipamentos às frentes. O segundo, módulo de simulação, utiliza simulação a eventos discretos baseado no método das três fases. O objetivo desse módulo é avaliar a viabilidade operacional dos resultados obtidos no primeiro módulo. No módulo de otimização as variáveis utilizadas são determinísticas enquanto no segundo módulo as variáveis são probabilísticas.

<span id="page-35-0"></span>Rasche e Sturgul [\[43\]](#page-101-0) utilizaram a linguagem GPSS e os dados de uma mina para construir um modelo de simulação com o objetivo de estudar a operação de vários caminhões considerando possíveis quebras para verificar o efeito no número de equipes de reparo disponíveis e ajudar a determinar o efeito de diferentes equipamentos na mina.

Kappas e Yegulalp [\[22\]](#page-99-0) apresentaram uma técnica geral para obter soluções analíticas para redes de las fechadas compostas de centros de serviço com distribuição geral do tempo de serviço, mostrando a importância de teoria de filas na análise de sistemas caminhão/equipamento de carga e problemas similares em mineração.

Mutmansky e Mwasing [\[32\]](#page-100-0) aplicaram a linguagem de simulação SIMAN na simulação de uma operação caminhão/equipamento de carga em uma mina a céu aberto para testar a sua aplicabilidade em simular sistemas de manuseio de materiais em minerações. Para projetar esse simulador, foi utilizada a mesma lógica utilizada na linguagem FORTRAN, entretanto, elementos pré-programados foram usados para simplicar a lógica e eliminar o trabalho de programação.

Knights e Bonates [\[23\]](#page-99-0) revisaram as aplicações de modelos estocáticos de simulação a eventos discretos na mineração e, através desse trabalho, puderam concluir que, na América do Sul, a simulação de operações de mina é utilizada apenas em minas de grande porte e em universidades.

De acordo com Vagenas [\[53\]](#page-102-0), nos anos 90, no Canadá, o interesse no uso de simulação a eventos discretos em minas a céu aberto e subterrâneas aumentou. Esse mesmo autor ressalta ainda que através da simulação e da animação pode-se chegar a uma nova dimensão no estudo da engenharia de minas.

#### 2.7 Sistemas de Despacho

O sistema de transporte utilizando caminhões em minas a céu aberto de grande porte é tão complexo que resultados quantitativos são difíceis de se obter analiticamente por teoria das filas logo a simulação é provavelmente, o único método prático para prever o
desempenho do sistema de transporte sob controle de despacho computadorizado (Tu e Hucka  $|51|$ ).

Segundo Munirathinam e Yingling [\[30\]](#page-99-0), em minas de grande porte é mais aconselhável a representação de sistemas de transporte por modelos de redes estocásticas que modelos de teoria das filas.

De acordo com Kolonja et al. [\[24\]](#page-99-0), as estratégias ou sistemas de despacho são complexas e, geralmente, podem ser analisadas somente através de simulação. Entretanto, é comum que em relação a produção o melhor sistema de despacho seja apenas um pouco melhor que a estratégia de despacho menos efetiva.

Segundo Alarie e Gamache [\[1\]](#page-97-0), problemas de despacho de caminhões não ocorrem apenas na indústria mineral. Eles estão presentes em qualquer indústria que gerencia uma frota de veículos ou um grupo de pessoas, tal como indústrias de transporte, táxi e entrega de pacotes. Entretanto, aplicado às minerações apresenta simplicações em relação ao encontrado em outras indústrias. Dentre essas simplicações, esses mesmos autores, citam que minas são sistemas fechados, os pontos de carga e descarga permanecem a mesma distância por um longo período de tempo, as distâncias são pequenas comparadas com a duração do turno e a freqüência da demanda de cada ponto é alta.

Maran e Topuz [\[28\]](#page-99-0) afirmam que a simulação computacional pode ser usada como uma maneira de experimentação e avaliação de alocação de caminhões e problemas de despacho especialmente, quando métodos analíticos não são apropriados. Além disso, de acordo com Kolonja et al. [\[24\]](#page-99-0) e White et al. [\[55\]](#page-102-0), na maioria dos casos, simulação computacional é o método mais aplicável e efetivo de comparar sistemas de despacho alternativos.

Turner [\[52\]](#page-101-0) afirma que os resultados da simulação remetem a melhoria na disponibilidade e utilização assim como na eficiência do sistema, além de tornar possível analisar uma operação antes que ela tenha sido instalada e configurada.

Segundo Srajer *et al.* [\[46\]](#page-101-0), a operação eficiente de caminhões e equipamentos de carga em minas depende da alocação adequada de caminhões a equipamentos de carga e a pontos de descarga. Em conseqüência de quebra de equipamentos, variações nas condições de escavação, capacidade de caminhões, características da mistura, freqüentemente, a realocação de caminhões é requerida para manter a operação eficiente.

Além disso, de acordo com Alarie e Gamache [\[1\]](#page-97-0), a eficiência de uma frota de transporte depende do seu tamanho e das distâncias transportadas. Quando os caminhões não são suficientes, os equipamentos de carga terão períodos improdutivos substanciais e quando existem muitos caminhões o tamanho das filas nos equipamentos de carga aumenta. Quando a frota é muito grande, a fila de caminhões vai aparecer, porém como o sistema é fechado e a demanda é conhecida, os eventos podem ser previstos num futuro próximo com confiabilidade o que pode ser usado para a redução de tais filas (Alarie e Gamache [\[1\]](#page-97-0)).

Gershon [\[18\]](#page-98-0) e Costa *et al.* [\[13\]](#page-98-0) afirmam que otimizar o problema de planejamento de lavra em partes independentes pode gerar conflitos que inviabilizam a implementação de soluções obtidas em cada parte.

Kolonja et al. [\[24\]](#page-99-0) citam que o transporte por caminhão é a maneira mais comumente utilizada para movimentar minério e estéril em minas a céu aberto, mas é usualmente a operação de lavra mais cara. Logo, uma pequena redução percentual nos custos de transporte resulta em economias signicativas (Alarie e Gamache [\[1\]](#page-97-0)).

Segundo Tu e Hucka [\[51\]](#page-101-0), o custo de transporte representa o maior custo em minas a céu aberto, correspondendo a 50% dos custos de operação. Munirathinam e Yingling [\[30\]](#page-99-0) afirmam que, devido a esses altos custos, esforços têm sido feitos para limitar e reduzir o custo de transporte. No passado, segundo esses mesmos autores [\[30\]](#page-99-0), esses esforços focavam no projeto de sistemas de caminhões e caminhos, isto é, melhorar o desempenho de caminhões, investir no desenvolvimento da tecnologia dos caminhões e utilizar sistemas de correias. Entretanto, a mesma redução de custo pode ser conseguida através de utilização eciente dos recursos disponíveis, que é o objetivo primário dos sistemas de despacho computadorizados.

Forsman *et al.* [\[17\]](#page-98-0) afirmam que o uso de simuladores pode resultar em uma redução substancial de tempo, esforço e custos no projeto e avaliação de sistemas caminhão/equipamentos de carga.

Segundo Munirathinam e Yingling [\[30\]](#page-99-0), White et al. [\[55\]](#page-102-0), White e Olson [\[57\]](#page-102-0), Alvarenga [\[2\]](#page-97-0), Clevenger [\[11\]](#page-98-0) e Alarie e Gamache [\[1\]](#page-97-0), com sistemas de despacho, espera-se aumento da produtividade com a utilização dos recursos existentes (caminhões e equipamentos de carga) ou a produção desejada com redução da necessidade de equipamento. Essas metas são alcançadas por considerações cuidadosas de alternativas de alocação de caminhão/equipamento de carga em tempo real e determinação de decisões de alocação que aumentem a utilização de recursos e diminuam o tempo de espera em todos os caminhos.

Kolonja *et al.* [\[24\]](#page-99-0) afirmam que a introdução de um sistema de despacho em uma mina pode alcançar ganhos operacionais através da redução do tempo de espera e obtenção de outros benefícios através de melhor monitoramento, roteamento ótimo e maior controle. Entretanto, a eficiência no emprego da frota de caminhões e equipamentos de carga depende da estratégia de despacho usada, da complexidade do sistema caminhão/equipamento de carga e de uma série de outras variáveis.

Além disso, as operações diárias de uma mina a céu aberto são muito afetadas pelas várias políticas de operação e despacho, que não podem ser arbitrariamente determinadas. O problema de determinação dessas políticas requer previsão de desempenho do sistema através da consideração de várias combinações de caminhão/equipamento de carga selecionados sob condições realistas (Kappas e Yegulalp [\[22\]](#page-99-0)).

White e Olson [\[57\]](#page-102-0) citam que os benefícios advindos com a implantação de um sistema de despacho podem ser divididos em tangíveis e intangíveis. Os tangíveis incluem minimização do remanuseio, atendimento simultâneo de várias restrições da mistura e manutenção da alimentação da planta. Os intangíveis são previsão de produção, comparação de desempenho de caminhões e equipamentos de carga de diferentes fabricações e geração de relatório on-line.

Segundo Munirathinam e Yingling [\[30\]](#page-99-0), sistemas de despacho estão sendo cada vez mais aplicados para melhorar a utilização de equipamentos e a produtividade em minas a céu aberto e para ajudar a assegurar que as operações de extração nessas minas estejam

dentro das premissas de desempenho estabelecidas.

De acordo com Costa et al. [\[13\]](#page-98-0), para viabilizar a lavra em diferentes frentes, uma mina conta com uma frota de equipamentos de carga, os quais devem ser alocados de acordo com suas disponibilidades de operação e produtividades. Esses equipamentos de carga devem ser alocados de modo que seja considerada a compatibilidade com os equipamentos de transporte e a utilização máxima de sua capacidade de produção.

Segundo Munirathinam e Yingling [\[30\]](#page-99-0), os primeiros sistemas de despacho eram manuais. Nesses sistemas, o operador, a partir de uma posição estratégica na mina, observava o estado dos vários recursos visualmente e/ou através de comunicação via rádio e realocava os caminhões e equipamentos de carga baseado somente no seu julgamento.

Munirathinam e Yingling [\[30\]](#page-99-0) citam que, no início dos anos 70, esses sistemas passaram a ser semi-automatizados, onde minicomputadores eram usados para registrar o estado do caminhão e do equipamento de carga e sugerir a alocação do caminhão dependendo da estratégia de despacho usada. Entretanto, nesse tipo de sistema, o operador pode fazer alocações que não estejam de acordo com a alocação sugerida pelo computador.

No final dos anos 70, de acordo com Munirathinam e Yingling [\[30\]](#page-99-0), sistemas de despacho automatizados foram desenvolvidos. Esses sistemas têm a habilidade de alocar diretamente o caminhão à tarefa, superando limitações impostas pela habilidade do operador de manusear grande número de informações em pequeno espaço de tempo e qualquer di culdade de analisar a situação atual e tomar decisões de alocação efetivas. Dentre esses sistemas que surgiram, pode-se citar o Dispatch que, ainda hoje, é o sistema de despacho mais vendido do mundo.

Segundo Tu e Hucka [\[51\]](#page-101-0), os avanços na tecnologia computacional têm resultado no desenvolvimento de sistemas automatizados de despacho de caminhão que são capazes de direcionar o tráfego de caminhões em tempo real. Segundo esses mesmos autores, algoritmos de despacho implantados em minas a céu aberto aumentam a produtividade do transporte entre 3 e 15%.

O custo associado à implantação de sistemas de despacho tem caído devido ao baratea-

mento de microcomputadores e aos custos mais baixos da tecnologia necessária para monitorar a posição do caminhão (Munirathinam e Yingling [\[30\]](#page-99-0)). Durante a análise de viabilidade da instalação desses sistemas deve-se, ainda, analisar se o aumento da produtividade proporcionada pela sua instalação supera o seu custo (Tu e Hucka [\[51\]](#page-101-0)). As decisões sobre investir em tecnologia são tomadas mais facilmente quando essas podem ser convertidas em dinheiro e comparadas nos mesmos termos, já que os ganhos são diferentes em cada mina e até na mesma mina sob condições diferentes (Stickney [\[47\]](#page-101-0)).

Os sistemas de despacho recentes têm implementado controles que monitoram a execução do plano de produção a curto prazo e esse, por sua vez, remete a objetivos múltiplos e interativos como maximizar taxa de produção, minimizar remanuseio, satisfazer as necessidades da mistura de minério e atender as restrições de qualidade (Munirathinam e Yingling [\[30\]](#page-99-0).

Os problemas de alocação dinâmica e estática de caminhões se reduzem ao problema da mochila inteira múltipla com restrições adicionais, que é NP-difícil, logo, não existe algoritmo que resolva estes problemas em tempo polinomial (Costa [\[12\]](#page-98-0)).

Segundo Alvarenga [\[2\]](#page-97-0), o problema de despacho de caminhões fora-de-estrada pode ser visto como uma extensão do Problema de Roteamento de Veículos.

De acordo com Costa *et al.* [\[13\]](#page-98-0), um eficiente algoritmo para alocação dinâmica é importante porque ele integra o sistema de despacho computadorizado. Um sistema de despacho reúne, ainda, um algoritmo de seqüenciamento de viagens, um sistema de comunicação entre os equipamentos de carga, caminhões e central de comandos.

Segundo White e Olson [\[57\]](#page-102-0), para que o sistema de despacho seja completo é importante que o sistema de monitoramento dos equipamentos seja preciso e conável, de modo que as operações da mina possam ser otimizadas em tempo real.

Além disso, segundo Soumis et al. [\[45\]](#page-101-0), as atividades de planejamento operacional e despacho de caminhões têm que ser resolvidas de maneira integrada, já que existem muitas ligações entre elas. O planejamento operacional é um plano estratégico e estabelece o cenário para a operação ótima que, subseqüentemente, é reproduzida pelo despacho de caminhão. Juntas elas formam os chamados softwares de otimização para despacho de caminhões. Esses *softwares* podem apresentar vários níveis e sofisticações. Os procedimentos de despacho que não integram essas atividades não se aproximam do ótimo e podem sob algumas circunstâncias serem contraprodutivos.

De acordo com Alarie e Gamache [\[1\]](#page-97-0), existem duas abordagens principais para o problema de despacho: estágio único e estágio múltiplo. Os sistemas que usam estágio único simplicam o despacho de caminhões e são, geralmente, métodos heurísticos baseados em regras práticas. Já os sistemas que usam estágio múltiplo dividem o problema de despacho em subproblemas ou estágios. Esses estágios podem ser reduzidos a um estágio inferior e um estágio superior. O estágio superior xa taxas de produção para os equipamentos de carga e um estágio inferior que aloca caminhões a equipamentos de carga para minimizar o desvio dos objetivos de produção sugeridos no estágio superior. Esses sistemas são chamados de sistemas dirigidos pelo planejamento em Munirathinan e Yingling [\[30\]](#page-99-0).

Munirathinam e Yingling [\[30\]](#page-99-0) classificam os sistemas de despacho de caminhão em: sistemas que usam heurísticas para tomar decisões de alocação de caminhões, sistemas dirigidos pelo planejamento e sistemas de despacho com restrição de alocação. Nos sistemas que usam heurísticas, no momento de tomar uma decisão de despacho, o procedimento envolve a escolha da regra heurística. As regras heurísticas mais comuns são minimizar o tempo de espera do caminhão, minimizar o tempo de espera do equipamento de carga, minimizar o tempo de ciclo do caminhão e alocação estática. Kolonja et al. [\[24\]](#page-99-0) citam os seguintes critérios heurísticos de despacho: minimização do tempo de espera do equipamento de carga, minimização do tempo de ciclo do caminhão, minimização do tempo de espera do caminhão e minimização da saturação do equipamento de carga.

Mutmansky [\[31\]](#page-100-0) e Alarie e Gamache [\[1\]](#page-97-0) afirmam que os métodos heurísticos são procedimentos que ainda não são fundamentados teoricamente mas que são baseados na prática ou lógica operacional dos procedimentos e, em muitos casos, são adotados por serem um método fácil, direto e efetivo de gerenciamento do sistema, sem o caro desenvolvimento e manutenção de um modelo de otimização.

Segundo Munirathinam e Yingling [\[30\]](#page-99-0), as heurísticas são melhores aplicadas em ope-

rações de grandes e complexas minas, que são mais propensas a flutuações aleatórias, devido à diculdade de construir um modelo matemático realista e constantemente atualizado sem custo computacional alto. Porém, muitas heurísticas ignoram restrições essenciais ou metas secundárias de operação do sistema, tal como manter o nível de produção necessário através de balanceamento de taxas de produção entre os pontos de carga disponíveis. De acordo com Munirathinam e Yingling [\[30\]](#page-99-0) e Alarie e Gamache [\[1\]](#page-97-0), as heurísticas são mais fáceis de implementar e não requerem muito esforço computacional num sistema de despacho em tempo real. Além disso, segundo Costa [\[12\]](#page-98-0), permitem incluir necessidades específicas de cada empresa com maior facilidade (flexibilidade) e apresentam custos mais acessíveis do que os métodos exatos. Entretanto, a fragilidade desses procedimentos está em serem aplicadas a um caminhão por vez, ou seja, a alocação não leva em consideração os próximos caminhões a serem alocados, levando a maximização da efetividade imediata do caminhão sendo alocado, mas podendo reduzir a eficiência da alocação no longo prazo; não consideram critérios de desempenho múltiplos e são particularmente fracas em assegurar conformidade com as restrições operacionais, a menos que seja o foco da regra (Munirathinam e Yingling [\[30\]](#page-99-0)).

Segundo Munirathinam e Yingling [\[30\]](#page-99-0), os sistemas de despacho dirigidos pelo planejamento apresentam dois componentes na sua estrutura. O primeiro lida com planejamento da produção no curto prazo, e a base para geração do plano é uma formulação de programação matemática. Essa formulação maximiza a produção total e está sujeita a restrições operacionais, tais como, os objetivos da mistura de minério. O modelo considera a capacidade de produção, tal como taxa de escavação para cada equipamento de carga, tamanho da frota de transporte disponível, configuração e tempo de trânsito do caminho, capacidade dos pontos de descarga e tamanho máximo permitido para as filas, dentre outros. A programação matemática determina o chamado "planejamento estacionário de alocação de transporte", e esse plano é, subseqüentemente, usado como base para as decisões de despacho em tempo real. O segundo componente é o procedimento usado para tomar decisões de alocação em tempo real e tem como principal objetivo perceber o desempenho do transporte determinado pelo "planejamento estacionário de alocação de transporte". As decisões de alocação são baseadas no desvio do estado atual do sistema com o prescrito pelo plano. Para isso, várias medidas de desvios têm sido implementadas nas decisões de alocação. Em contraste com as heurísticas simples, esses

sistemas dirigidos pelo planejamento consideram a alocação do caminhão atual e futuro coletivamente, entretanto existe um número de diferentes abordagens para essas tarefas (Munirathinam e Yingling [\[30\]](#page-99-0)). Dentre os Sistemas de Despacho dirigidos pelo plane-jamento, Munirathinam e Yingling [\[30\]](#page-99-0) citam os desenvolvidos por Soumis *et al.* [\[45\]](#page-101-0), Bonates e Lizotte [\[6\]](#page-97-0), Li [\[27\]](#page-99-0) e White e Olson [\[57\]](#page-102-0).

Segundo Munirathinam e Yingling [\[30\]](#page-99-0), nos sistemas de despacho com restrição de alocação as decisões de alocação são tomadas em tempo real otimizando a taxa de produção através da minimização do tempo de espera. Como os sistemas dirigidos pelo planejamento, essas formulações consideram a alocação do caminhão em conjunto com a alocação de outros caminhões que será feita num futuro próximo. Entretanto, às restrições operacionais, tal como, necessidade da mistura de minério, estão embutidas na formulação de alocação e restringem cada decisão de alocação. As fragilidades desse tipo de método são a rigorosa obediência as restrições operacionais, que poderiam ser relaxadas no curto prazo para aumentar a produtividade e não explicitação da natureza estocástica do tempo de ciclo de elementos no modelo de alocação. Esse mesmo autor cita o procedimento desenvolvido por Hauck [\[19\]](#page-98-0), como exemplo de aplicação desse tipo de sistema de despacho.

### 2.8 Aplicações de Sistemas de Despacho

Tu e Hucka [\[51\]](#page-101-0) desenvolveram um modelo para simular o sistema computadorizado de despacho de caminhão em uma mina a céu aberto. O modelo desenvolvido pode ser usado para estudar o impacto do sistema de despacho na produtividade de caminhões e equipamentos de carga, para testar políticas de despacho que melhore o desempenho do transporte por caminhão, como ferramenta para estimular a produção do sistema de transporte e para revelar gargalos. Esse modelo pode, ainda, ser usado para simular a alocação estática e dinâmica com várias opções de despacho. O resultado obtido através do modelo mostrou que o sistema de despacho gerou uma economia de 2 a 3% da frota total de caminhões.

Pinto e Merschmann [\[41\]](#page-100-0) propuseram um modelo que considera o problema da mistura e alocação de equipamentos de carga, relação estéril/minério mínima e alocação dinâmica dos caminhões. Esse modelo não é linear, logo, não há garantia de que a solução obtida seja ótima.

White et al. [\[56\]](#page-102-0) propõem um modelo que minimiza o número de caminhões necessários através de restrições relacionadas à continuidade do fluxo de material pelos pontos de carga e descarga e as capacidades de produção dos pontos de carga.

Turner [\[52\]](#page-101-0) relata uma operação virtual de mina gerenciada, em tempo real, pelo sistema de despacho Dispatch. Essa simulação foi realizada com o propósito de determinar combinações de caminhão/equipamentos de carga adequadas para a operação proposta na mina.

Nogueira [\[33\]](#page-100-0) elaborou um modelo para simulação do sistema caminhão/equipamento de carga com o objetivo de avaliar a melhor combinação caminhão/equipamento de carga de modo a determinar a capacidade de operação da mina e analisar o impacto da admissão de mais um equipamento de carga na produção da mina de Cauê da CVRD (Companhia Vale do Rio Doce). Esse estudo apontou que o despacho de caminhões em minas a céu aberto tende a aumentar a produção e suavizar as irregularidades nas filas dentro do sistema.

Pereira [\[37\]](#page-100-0) estudou o efeito do despacho dinâmico na produtividade, comparando com o modo convencional de despacho utilizando alocação estática. Esse estudo foi feito na mina de Conceição da CVRD, antes da introdução do sistema de despacho Dispatch.

Costa et al. [\[14\]](#page-98-0) propuseram um modelo de programação linear por metas aplicado ao problema de produção em minas, com o objetivo de determinar o ritmo de lavra de cada frente, considerando alocação de equipamentos de carga e transporte, de modo a oferecer à usina alimentação adequada. Nesse trabalho, foi utilizada a alocação estática de caminhões e pode-se concluir que é possível atingir as metas requeridas e otimizar as operações de transporte e carregamento, com uma pequena redução de produtividade.

Costa et al. [\[13\]](#page-98-0) apresentaram um modelo de programação linear por metas com o

objetivo de aumentar a produtividade dos equipamentos de transporte. A alocação desses equipamentos às frentes, nesse caso, é feita dinamicamente ao final de ciclo de carga e descarga. A programação por metas foi utilizada, nesse trabalho, por ser considerada mais adequada à realidade das minerações, pois seu objetivo é fazer com que a solução ótima seja a mais próxima possível das metas de produção e qualidade.

Alvarenga [\[2\]](#page-97-0) propôs um modelo para o despacho de caminhões em uma mineração de ferro a céu aberto usando Algoritmo Genético. Foi utilizado, para isso, processamento paralelo e objetiva minimizar o tempo de la dos caminhões, aumentar a produtividade da frota e a qualidade do minério.

Ezawa e Silva [\[15\]](#page-98-0) desenvolveram um sistema de alocação dinâmica de caminhões às frentes de lavra com o objetivo de reduzir a variabilidade dos teores do minério e aumentar a produtividade do sistema de transporte. O sistema utiliza uma heurística para gerar as decisões que têm como resultado um seqüenciamento de caminhões que minimiza a variação dos teores. Para validar esse modelo foi utilizado simulação e para o modelamento matemático da mina a teoria dos grafos. Com a implantação do sistema, foi obtido um aumento de 8% na produtividade do sistema de transporte e o gerenciamento passou a ter em mãos dados mais precisos e em tempo real.

Forsman et al. [\[17\]](#page-98-0) propuseram um modelo de simulação, denominado METAFORA, utilizado na determinação e avaliação de estratégias alternativas para operação do sistema caminhão/equipamento de carga na mina Aitik. As regras de despacho disponíveis nesse sistema são: alocação estática, maximização da utilização do caminhão e maximização da utilização do equipamento de carga. A maximização da utilização do caminhão e alocação xa resultaram na mesma produção total, entretanto, a maximização da utilização de caminhão proporcionou uma produção  $7\%$  menor de minério que a alocação fixa.

Kolonja et al. [\[24\]](#page-99-0) simularam um sistema de despacho de caminhão usando a produção máxima esperada do sistema caminhão/equipamento de carga como uma medida de desempenho.

Costa [\[12\]](#page-98-0) apresenta e modela problemas relativos à mistura de minérios provenientes de várias frentes de lavra, levando em conta as metas de produtividade e qualidade, restrições operacionais e alocação dos equipamentos de carga e transporte necessários ao processo. Os problemas abordados foram mistura de minério, mistura de minério com alocação dinâmica de caminhões e mistura de minério com alocação estática de caminhões. Os resultados comprovaram a aplicabilidade de metodologias de otimização, baseadas na metaheurística "Método de Pesquisa em Vizinhança Variável", no planejamento operacional de lavra na industria mineral, substituindo os tradicionais métodos de tentativa e erro. Os resultados computacionais mostraram que a heurística desenvolvida é capaz de encontrar soluções finais de qualidade mais rapidamente que os métodos baseados em programação matemática.

Barros [\[4\]](#page-97-0) descreve a evolução dos sistemas de despacho usados na mina de Chuquicamata. Inicialmente, os equipamentos de carga e trens possuíam comunicação via rádio mas não um sistema de despacho. Posteriormente, um sistema semi-automatizado foi implantando onde um funcionário de despacho permanecia numa torre de controle para controlar visualmente a operação. Finalmente, foi instalado um sistema automatizado de despacho.

Segundo Vagenas [\[53\]](#page-102-0), os estudos de simulação no Canadá são usualmente relatados para sistemas de despacho caminhão/equipamento de carga e sistema de gerenciamento de informações em tempo real.

Soumis et al. [\[45\]](#page-101-0) propuseram um procedimento que utiliza três passos para resolver o problema de despacho: planejamento de equipamento, planejamento operacional e o planejamento de despacho. O planejamento de equipamento usa um número de caminhões, localizações de equipamentos de carga, tipo de minério na localização do equipamento de carga e outras localizações como entrada para avaliar combinações viáveis de localizações de equipamentos de carga. Para um subconjunto de localizações viáveis, a otimização da produção é feita usando um modelo de programação inteira mista sujeito a restrições de qualidade. São exibidas as 10 melhores soluções e o operador é responsável por escolher uma solução que seja uma boa solução inicial. A solução determina a localização de equipamentos de carga e suas taxas aproximadas de produção. O segundo passo, planejamento operacional, refina o planejamento preliminar para propiciar objetivos de despacho mais realistas através da determinação da produção do equipamento de carga e de rotas ótimas para os caminhões, usando a localização dos equipamentos de

carga e o número de caminhões como dados de entrada. O procedimento de otimização é baseado em programação não-linear e a solução fornece o melhor caminho para chegar a cada equipamento de carga, o tempo de espera estimado para cada caminhão e cada equipamento de carga e uma estimativa do número de caminhões carregados por unidade de tempo. O planejamento de despacho é feito em tempo real resolvendo o problema de alocação, levando em consideração os próximos 15 caminhões, que estão ou ficarão disponíveis para obter uma série de despachos que vão compreender a estratégia ótima. Esse estudo comprovou, através de simulação, o aumento da produtividade e a redução no tempo de espera do caminhão.

Bonates e Lizotte [\[6\]](#page-97-0) (apud Munirathinam e Yingling [\[30\]](#page-99-0)) propuseram uma abordagem simplicada como parte de seu sistema semi-automatizado, que pode ser empregada em minas de pequeno e médio porte. É usado um modelo de programação linear para obter as taxas de produção para todos os equipamentos de carga em operação com o objetivo de alcançar a produção máxima. A programação linear é usualmente rodada uma vez por turno e tem como objetivo maximizar a produção de todos os equipamentos de carga trabalhando com minério e estéril sem considerar o valor associado. O sistema faz recomendações para o operador, e este tem a autoridade de anular a alocação sugerida pelo modelo. Esse sistema tem um módulo de simulação para avaliar várias heurísticas e recomendar uma política de despacho que minimiza o desvio dos objetivos estabelecidos pelo planejamento de transporte. Esse modelo de simulação é uma ferramenta permanente do sistema e reavalia a estratégia de despacho sempre que exista uma mudança no esquema de transporte.

Li [\[27\]](#page-99-0) (apud Munirathinam e Yingling [\[30\]](#page-99-0)) propõe uma metodologia para o controle ótimo de caminhões e equipamentos de carga em minas a céu aberto. Esse autor formulou o problema com o objetivo de minimizar o trabalho total de transporte, denido como o produto da massa transportada e distância percorrida. Para o controle em tempo real ele propõe uma regra chamada "máximo desvio de tempo entre caminhões". Essa regra pode ser facilmente implementada em sistemas de controle de lavra em tempo real, mas ignora completamente as perdas de produtividade devido às filas.

White e Olson [\[57\]](#page-102-0) propuseram um algoritmo que é a base para o sistema *Dispatch*.

<span id="page-48-0"></span>que vem operando em muitas minas. Esse modelo utiliza programação linear e dinâmica. A programação linear é dividida em duas partes.

Na primeira parte do modelo realiza-se a otimização do problema da mistura conseguindo, através disso, a minimização do remanuseio, forçando uma solução próxima das restrições críticas de blendagem e satisfazendo a necessidade de alimentação da planta. O modelo está transcrito a seguir.

$$
\min \sum_{i=1}^{N_m} (CmQ_i) + C_p (PT - \sum_{i=1}^{N_m + N_s} Q_i) + \sum_{i=1}^{N_s} (C_s Q_i) + \sum_{i=1}^{N_m + N_s} \sum_{j=1}^{N_q} (L_j C_q X_{ij} Q_i) \hspace{20pt}(2.5)
$$

$$
s.a.: \quad LI_j \le LA_j + \sum_{i=1}^{N_m + N_s} (X_{ij} - LA_j)Q_iT_c/(M_c/SG) \le LS_j \qquad \forall j, \in N_q \tag{2.6}
$$

$$
0 \le Q_i \le R_i \qquad \forall i \in N_m \cup N_s \qquad (2.7)
$$

$$
PT \geq \sum_{i=1}^{N_m + N_s} Q_i \tag{2.8}
$$

Onde:

- $Q_i$ : Ritmo de carregamento do ponto de carga i em  $m^3/h$  (Variável de decisão);
- $N_m$ : Conjunto de equipamentos de carga alocados nas frentes de lavra;
- $N_s$ : Conjunto de equipamentos de carga alocados nas pilhas de estoque;
- $N_q$ : Conjunto das variáveis de qualidade analisados;
- $C_m$  : Custo de movimentação de material (h/m<sup>3</sup>);
- $C_s$ : Custo de estocagem de material  $(h/m^3)$ ;
- $C_q$ : Custo associado à qualidade do minério (h/m<sup>3</sup>);
- $C_p$ : Custo associado à alimentação da usina de beneficiamento (h/m<sup>3</sup>);
- $L_j$ : Importância da variável  $j\ (L_j = 1$ , se baixo e  $L_j = -1$ , se alto);
- $X_{ij}$ : Teor da variável j no ponto de carga i;
- $PT:$  Taxa de alimentação máxima admissível da planta  $(m^3/h);$
- $M_c$ : Massa de controle (t);
- $SG: \,\mathrm{Peso}\,$ específico  $(\mathrm{t/m^3});$
- $T_c$ : Intervalo de controle (h);
- $LI_j$ : Limite inferior para a variável j no produto final  $(\%)$ ;
- $LA_j$  : Teor corrente para a variável  $j$  na pilha de mistura (%);

<span id="page-49-0"></span> $LS_j$ : Limite superior para a variável j no produto final  $(\%)$ ;

A função objetivo ou função de custo, representada pela equação [\(2.5\)](#page-48-0), é minimizada. Os custos são arbitrários, porém devem obedecer a uma ordem. Essa deve ser: custo de movimentação  $(C_m)$  menor que custo de qualidade  $(C_q)$ , menor que custo de estocagem  $(C_s)$ , menor que custo de alimentação da planta  $(C_p)$ . As restrições do modelo são dadas pelas equações [\(2.6\)](#page-48-0), [\(2.7\)](#page-48-0) e [\(2.8\)](#page-48-0). A restrição [\(2.6\)](#page-48-0) objetiva que as variáveis controladas estejam dentro dos limites de qualidade da mistura. A restrição [\(2.7\)](#page-48-0) assegura que a quantidade retirada do ponto de carga seja menor ou igual a taxa máxima possível, ou seja, a produção do equipamento de carga. Além disso, essa restrição assegura que o ritmo de carregamento dos pontos de carga assumam valores não-negativos. A restrição [\(2.8\)](#page-48-0) determina que a quantidade total retirada dos pontos de carga não exceda a capacidade máxima da usina de beneficiamento.

A segunda parte do modelo, otimiza o transporte na mina através da minimização da necessidade de transporte, gerando o fluxo ótimo de transporte no caminho. O modelo é mostrado a seguir.

$$
\min \sum_{i=1}^{N_{p}} (P_{i}T_{i}) + \sum_{j=1}^{N_{d}} (P_{j}D_{j}) + N_{e}T_{s}
$$
\n(2.9)

$$
s.a. : \qquad \sum_{k=1}^{Np_i} P_k - \sum_{k=1}^{Np_0} P_{k'} = 0 \tag{2.10}
$$

$$
R_j = \sum_{k=1}^{Np_0} P_k \qquad \forall j \in N_m \qquad (2.11)
$$

$$
R_j \ge \sum_{k=1}^{Np_0} P_k \qquad \qquad \forall j \in N_s \tag{2.12}
$$

$$
P_i = Q_j \qquad \qquad \forall i \in N_p, j \in N_e \tag{2.13}
$$

$$
P_i \ge 0 \qquad \qquad \forall i \in N_p \tag{2.14}
$$

Onde:

 $P_i$ : Quantidade de minério transportada na rota i em  $m^3/h$  (Variável de Decisão);

- $Q_j$ : Ritmo de carregamento do ponto de carga  $j$  em  $m^3/h$ ;
- $N_m$ : Conjunto de equipamentos de carga alocados nas frentes de lavra;
- $N_s$ : Conjunto de equipamentos de carga alocados nas pilhas de estoque;
- $N_p$ : Conjunto de rotas viáveis;
- $N_d$ : Conjunto dos pontos de descarga;
- $Np_i$ : Conjunto de rotas viáveis que chegam no ponto j;
- $Np_0$ : Conjunto de rotas viáveis que saem no ponto j;
- $P_k$ : Quantidade de material que entra no caminho  $k (m^3/h)$ ;
- $P_{k'}$ : Quantidade de material que sai do caminho  $k (m^3/h)$ ;
- $P_j$ : Quantidade de material a ser transportado para o ponto de descarga  $j (m^3/h)$ ;
- $N_e$ : Número de pontos de carga;
- $T_s$ : Capacidade da frota de veículos  $(m^3);$
- $T_i$  : Tempo de deslocamento usando a rota  $i\; (h);$
- $D_j$ : Tempo de descarga no ponto de descarga  $j(h)$ ;
- $R_j$ : Taxa limite de carregamento no ponto  $j (m^3/h);$

A função objetivo [\(2.9\)](#page-49-0) minimiza o volume de material transportado na mina. As restrições do modelo são dadas pelas equações [\(2.10\)](#page-49-0), [\(2.11\)](#page-49-0), [\(2.12\)](#page-49-0), [\(2.13\)](#page-49-0) e [\(2.14\)](#page-49-0). A restrição [\(2.10\)](#page-49-0) garante a continuidade do fluxo de material nos pontos de carga e descarga. A restrição [\(2.11\)](#page-49-0) assegura que o ritmo de lavra das frentes deve ser igual à taxa de carregamento e a restrição [\(2.12\)](#page-49-0) que o ritmo de lavra das pilhas de estoque deve ser menor ou igual às taxas de carregamento de cada ponto. A restrição  $(2.13)$  certifica que o fluxo de material que sai de um ponto de carga deve ser igual ao ritmo de lavra determinado na primeira parte do modelo, ou seja, essa equação une as duas partes da programação linear. A restrição [\(2.14\)](#page-49-0) é a restrição que determina a não-negatividade.

A Programação Dinâmica usa o fluxo ótimo no caminho obtido na programação linear, uma lista formada pelos caminhões a serem alocados, os tempos de viagem e as distâncias atuais entre os pontos.

A Programação Dinâmica é rodada a cada necessidade de alocação de caminhão e produz uma lista de alocação para cada caminhão formada pelo  $X_i$  de cada caminho i. Em outras palavras, para cada caminhão a ser alocado calcula-se o  $X_i$  para cada caminho i.

Com o objetivo de maximização da função de alocação de transporte total, acha-se o mínimo para a função objetivo  $X_i$ , isto é, o caminho que requer alocação mais rápida de um caminhão, e então aloca o caminhão para esse caminho. A função objetivo de alocação é mostrada na equação (2.15).

$$
X_i = L_i + (H_{i0}/P_i) - T_i
$$
\n(2.15)

Onde:

 $H_{i0}$ : capacidade do caminhão alocado para o transporte  $(m^3);$ 

 $P_i$ : fluxo no caminho i  $(m^3/h)$ ;

 $L_i$ : horário que o último caminhão foi alocado para o caminho  $i(h)$ ;

 $T_i$ : tempo de viagem para o caminho  $i(h)$ ;

Munirathinam e Yingling [\[30\]](#page-99-0) afirmam que o único procedimento na literatura que determina a localização de equipamentos de carga quando faz alocação preliminar dos equipamentos é o proposto por Soumis et al. [\[45\]](#page-101-0) e que os procedimentos propostos por Soumis et al. [\[45\]](#page-101-0) e White e Olson [\[57\]](#page-102-0) são os únicos sistemas de despacho dirigidos pelo planejamento que consideram caminhões coletivamente, porém, não exitem dados disponíveis até o momento relativos à comparação do desempenho dessas duas abordagens.

Segundo Munirathinam e Yingling [\[30\]](#page-99-0), os modelos propostos por Li [\[27\]](#page-99-0), White e Olson [\[57\]](#page-102-0) e Bonates e Lizotte [\[6\]](#page-97-0) ignoram a natureza estocástica das operações de transporte, carregamento e descarregamento, que tendem a introduzir aumento no tempo de espera, devido ao aumento do número de caminhões alocados a um determinado equipamento de carga. O modelo proposto por Soumis et al. [\[45\]](#page-101-0) não apresenta essa limitação.

Hauck [\[19\]](#page-98-0) (citado por Munirathinam e Yingling [\[30\]](#page-99-0)) usou programação dinâmica para desenvolver um procedimento de despacho, em tempo real, em mina a céu aberto. O objetivo era maximizar a produção total através da minimização do tempo produtivo perdido devido a paradas de equipamento de carga. Esse modelo contempla várias restrições

operacionais, tais como restrições da mistura de minério, capacidade da planta de processar minério e estado das pilhas de estoque. Ele mostrou que decisões globalmente ótimas podem ser resolvidas rapidamente com programação dinâmica quando os problemas são de pequena escala.

# Capítulo 3

## Metodologias

Nesse capítulo são apresentadas as metodologias utilizadas como base para o desenvolvimento dos sistemas de despacho que funcionam no Brasil. Evidentemente que os sistemas comerciais podem apresentar variações destas metodologias devido à própria evolução dos mesmos. Os algoritmos que são usados em tais sistemas normalmente não são públicos devido a razões comerciais. Apesar disso as abordagens aqui apresentadas são válidas por constituírem as bases de todos os algoritmos. Na seção (3.1), é apresentada uma metodologia baseada em programação linear e programação dinâmica, na seção [\(3.2\)](#page-58-0) uma metodologia baseada em algoritmo genético e na seção [\(3.3\)](#page-62-0) uma metodologia baseada em heurística.

## 3.1 Metodologia baseada em Programação Linear e Programação Dinâmica

A metodologia desenvolvida nesta seção é baseada nos trabalhos desenvolvidos por White et al. [\[56\]](#page-102-0), White et al. [\[55\]](#page-102-0), White e Olson [\[57\]](#page-102-0) e Pinto e Merschmann [\[41\]](#page-100-0). Especialmente no trabalho de White e Olson [\[57\]](#page-102-0) que utiliza programação linear e programação dinâmica para alocar caminhões aos equipamentos de carga.

O modelo proposto por White e Olson [\[57\]](#page-102-0) aplica-se a apenas um ponto de descarga, logo, quando analisa a qualidade na primeira parte do modelo considera apenas uma usina de beneficiamento. Com o objetivo de utilizar mais de um ponto de descarga, esse modelo foi adaptado e, além disso, foram inseridas restrições adicionais para torná-lo mais realista. Essas restrições contemplam a relação estéril/minério e a produção mínima admitida em cada usina de beneficiamento.

Ao utilizar o modelo proposto nesta seção, não se faz necessário a utilização da segunda parte do modelo proposto por White e Olson [\[57\]](#page-102-0), já que o modelo aqui apresentado determina o fluxo ótimo em cada um dos caminhos.

A metodologia desenvolvida utiliza programação linear e programação dinâmica. A programação linear, mostrada na seção  $(3.1.1)$ , determina o fluxo ótimo entre cada ponto de carga e cada ponto de descarga. A programação dinâmica, apresentada na seção [\(3.1.2\)](#page-57-0), aloca os caminhões ao caminho selecionado previamente pela programação linear.

#### 3.1.1 Programação Linear

A programação linear determina o fluxo ótimo de material dos pontos de carga para os pontos de descarga, minimiza o custo de remanuseio e estocagem, obedecendo a limites de qualidade para cada ponto de descarga além de satisfazer as necessidades de alimentação da planta.

O modelo pode ser descrito da seguinte forma:

<span id="page-55-0"></span>
$$
min \sum_{i=1}^{N_m} \sum_{k=1}^{U} (C_m Q_{ik}) + C_p (\sum_{k=1}^{U} PT_k - \sum_{i=1}^{N_m + N_s} \sum_{k=1}^{U} Q_{ik}) + \sum_{i=1}^{N_s} \sum_{k=1}^{U} (C_s Q_{ik}) + \sum_{i=1}^{N_m + N_s} \sum_{j=1}^{N_q} \sum_{k=1}^{U} (L_{jk} C_q X_{ij} Q_{ik})
$$
\n(3.1)

$$
s.a.: \quad LI_{jk} \le LA_{jk} + \sum_{i=1}^{N_m + N_s} (X_{ij} - LA_{jk})Q_{ik}TC_k/(MC_k/SG) \tag{3.2}
$$

$$
\forall j \in N_q, \forall k \in M
$$

$$
LS_{jk} \ge LA_{jk} + \sum_{i=1}^{N_m + N_s} (X_{ij} - LA_{jk})Q_{ik}TC_k/(MC_k/SG)
$$
\n
$$
\forall j \in N_q, \forall k \in M
$$
\n(3.3)

$$
R_i \ge \sum_{k=1}^{U} Q_{ik} \qquad \qquad \forall i \in N_m \cup N_s \qquad (3.4)
$$

$$
PT_k \ge \sum_{i=1}^{N_m + N_s} Q_{ik} \qquad \forall k \in M \qquad (3.5)
$$

$$
\sum_{i=1}^{Nmin} Q_{ik} \ge PMin_k \qquad \qquad \forall k \in M \qquad (3.6)
$$

$$
\sum_{i=1}^{Nest} \sum_{k=1}^{E} Q_{ik} \ge REM \sum_{i=1}^{Nmin} \sum_{k=1}^{M} Q_{ik}
$$
\n(3.7)

$$
\sum_{i=1}^{Nest} \sum_{k=1}^{E} Q_{ik} \le 1.1 * REM \sum_{i=1}^{Nmin} \sum_{k=1}^{M} Q_{ik}
$$
\n(3.8)

$$
Q_{ik} \ge 0 \qquad \qquad \forall i \in N_m \cup N_s, \forall k \in U \qquad (3.9)
$$

Onde:

 $Q_{ik}$ : Quantidade de material que sai do ponto de carga i e vai para o ponto de descarga  $k \text{ em } m^3/h$  (Variável de decisão);

- $R_i$ : Taxa limite de carregamento no ponto  $i (m^3/h);$
- $N_m$ : Conjunto de equipamentos de carga alocados nas frentes de lavra (Nest ∪ Nmin);
- $N<sub>s</sub>$ : Conjunto de equipamentos de carga alocados nas pilhas de estoque;
- U : Conjunto dos pontos de descarga  $(M \cup E)$ ;
- $M$ : Conjunto das usinas de beneficiamento;
- $E$ : Conjunto das pilhas de estéril;

Nest : Conjunto das frentes de lavra de estéril;

Nmin : Conjunto das frentes de lavra de minério;

 $N_q$ : Conjunto das variáveis de qualidade análisados;

 $C_m$ : Custo de movimentação de material  $(h/m^3)$ ;

 $C_s$ : Custo de estocagem de material  $(h/m^3)$ ;

 $C_q$ : Custo associado à qualidade do minério  $(h/m^3)$ ;

 $C_p$ : Custo associado à alimentação da usina de beneficiamento  $(h/m^3)$ ;

 $L_{jk}$ : Importância da variável j no ponto de descarga  $k$  ( $L_{jk} = 1$ , se baixo e  $L_{jk} = -1$ , se alto);

 $X_{ij}$ : Teor da variável j no minério do ponto de carga i  $(\%)$ ;

 $PT_k$ : Taxa de alimentação máxima admissível nas usinas (ponto de descarga) k  $(m^3/h)$ ;  $PMin_k$ : Taxa de alimentação mínima admissível na usina (ponto de descarga) k  $(m^3/h)$ ;  $MC_k$ : Massa de controle no ponto de descarga k (t);

 $SG$ : Peso específico do material  $k(t/m^3)$ ;

 $TC_k$ : Intervalo de controle no ponto de descarga k (h);

 $LI_{jk}$ : Limite inferior para o parâmetro j no ponto de descarga  $k$  (%);

 $LA_{jk}$ : Teor corrente para o parâmetro j no ponto de descarga k (%);

 $LS_{jk}$ : Limite superior para o parâmetro j no ponto de descarga k (%);

A função objetivo ou função de custo é representada pela equação [\(3.1\)](#page-55-0). Os custos são arbitrários, porém devem obedecer a uma ordem. Essa deve ser: custo de movimentação  $(C_m)$  menor que custo de qualidade  $(C_q)$ , menor que custo de estocagem  $(C_s)$ , menor que custo de alimentação da planta  $(C_p)$ . As restrições do modelo são dadas pelas equações de [\(3.2\)](#page-55-0) a [\(3.8\)](#page-55-0). As restrições [\(3.2\)](#page-55-0) e [\(3.3\)](#page-55-0) objetivam que as variáveis controladas estejam dentro dos limites de qualidade da mistura. A restrição [\(3.4\)](#page-55-0) assegura que a quantidade retirada do ponto de carga seja menor ou igual a taxa máxima possível, ou seja, a produção do equipamento de carga alocado para aquele ponto de carga. A restrição [\(3.5\)](#page-55-0) determina que a quantidade total retirada dos pontos de carga não exceda a capacidade máxima de cada usina de beneficiamento. A restrição [\(3.6\)](#page-55-0) garante que a produção será maior ou igual a uma produção mínima necessária para a alimentação da usina. As restrições [\(3.7\)](#page-55-0) e [\(3.8\)](#page-55-0) estabelem uma relação entre a quantidade de minério e estéril retirada das frentes de lavra. A restrição [\(3.9\)](#page-55-0) assegura que o ritmo de carregamento dos pontos de carga não assuma valores negativos.

<span id="page-57-0"></span>A função objetivo [\(3.1\)](#page-55-0), as restrições [\(3.2\)](#page-55-0), [\(3.3\)](#page-55-0), [\(3.4\)](#page-55-0), [\(3.5\)](#page-55-0) e [\(3.9\)](#page-55-0) foram baseadas no modelo proposto por White e Olson [\[57\]](#page-102-0) e as restrições [\(3.6\)](#page-55-0), [\(3.7\)](#page-55-0) e [\(3.8\)](#page-55-0) no modelo proposto por Pinto e Merschmann [\[41\]](#page-100-0).

Essa parte do modelo é rodada sempre que ocorrem mudanças na conguração da mina porque mudanças na conguração levam a mudanças na solução ótima. Isso justica-se já que a programação linear leva em consideração a conguração atual da mina

Através desse modelo, obtem-se o fluxo ótimo de cada ponto de carga i para cada ponto de descarga  $k(Q_{ik})$ . Esse fluxo é utilizado na programação dinâmica, porém nesta é denominado fluxo no caminho  $(P_i)$ .

#### 3.1.2 Programação Dinâmica

Na programação dinâmica, a cada necessidade de alocação, verifica-se para cada uma das possíveis rotas qual será a melhor opção de alocação, ou seja, qual o menor  $X_i$ . Então, aloca-se o caminhão à rota. O caminhão alocado deverá chegar ao ponto de carga quando o equipamento de carga estiver terminando de carregar todos os caminhões alocados anteriormente. Caso isso não seja possível, o caminhão será alocado de modo que permaneça o menor tempo possível em la. Para esse cálculo é utilizada a equação (3.10). Logo, esse procedimento aloca caminhões a caminhos de modo a reduzir ao máximo o tempo em fila.

$$
X_i = L_i + (H_{i0}/P_i) - T_i
$$
\n(3.10)

Onde:

 $H_{i0}$ : Capacidade do caminhão alocado para o transporte  $(m^3)$ ;

- $P_i$ : Fluxo de material no caminho i  $(m^3/h)$ ;
- $L_i$ : Horário que o último caminhão foi alocado para o caminho  $i(h)$ ;
- $T_i$ : Tempo de viagem para o caminho  $i(h)$ ;

Este estágio do modelo não despacha de acordo com uma visão global do problema

<span id="page-58-0"></span>de despacho e alguns autores o consideram um método heurístico (Alarie e Gamache [\[1\]](#page-97-0), Alvarenga [\[2\]](#page-97-0)).

Além disso, esse procedimento incorpora algumas simplicações em relação as situações encontradas na prática. Dentre essas, pode-se citar a utilização de valores médios para os tempos de deslocamento, carga e descarga. Entretanto, segundo Munirathinam e Yingling [\[30\]](#page-99-0), em minas de grande porte é mais aconselhável a utilização de modelos estocásticos.

## 3.2 Metodologia baseada em Algoritmo Genético

A metodologia apresentada nessa seção é baseada no trabalho de Alvarenga [\[2\]](#page-97-0), que desenvolveu um sistema para aplicação em um caso específico de uma mineração de ferro a céu aberto utilizando Algoritmo Genético.

Esta metodologia foi desenvolvida utilizando o algoritmo genético simples. Um esquema desse algoritmo é apresentado na figura  $(2.1)$ .

Alvarenga [\[2\]](#page-97-0) mostrou a forma como foram representados os indivíduos, a função de custo e o critério de parada utilizado. Entretanto, não esclareu algumas das etapas utilizadas em seu trabalho, entre elas a geração da população inicial, a seleção, o cruzamento e a mutação. Essas informações são essenciais para a compreensão e implementação do algoritmo.

#### 3.2.1 Representação de um Indivíduo

Os parâmetros da função são as possíveis rotas que cada caminhão pode optar entre pontos de carga e descarga (Alvarenga [\[2\]](#page-97-0)). Os valores possíveis são números inteiros entre 1 e 255, que representam as rotas escolhidas para o tráfego. Foram usados indivíduos com comprimento da cadeia igual a 50, ou seja, com 50 posições, conforme mostrado no vetor

<span id="page-59-0"></span>de decisões S na equação (3.11). Logo, cada indivíduo corresponde a uma seqüência de despachos, que neste caso compreende 50 decisões.

$$
S = \{d_1, d_2, d_3, \dots, d_{50}\}\tag{3.11}
$$

O conjunto desses indivíduos é chamado população. A população utilizada nessa implementação é fixa e igual a um conjunto de 30 indivíduos.

#### 3.2.2 Função de Custo dos Cromossomos

A função de custo ou objetivo tem por finalidade avaliar os indivíduos. A função proposta por Alvarenga [\[2\]](#page-97-0) leva em consideração o tempo em la, a produção e a qualidade do minério.

$$
F(S) = Pq\left[\sum_{i=1}^{Na-1} \sum_{j=i+1}^{Na} \left(\frac{Par_i + Pa_i}{Pad_i} - \frac{Par_j + Pa_j}{Pad_j}\right)^2 + \sum_{i=1}^{Ne-1} \sum_{j=i+1}^{Ne} \left(\frac{Per_i + Pe_i}{Ped_i} - \frac{Per_j + Pe_j}{Ped_j}\right)^2 + \sum_{i=1}^{Na} \sum_{j=1}^{Ne} \left(\frac{Par_i + Pa_i}{Pad_i} - \frac{Per_j + Pe_j}{Ped_j}\right)^2\right] + \nPp\frac{1000}{\sum_{i=1}^{Na} Pa_i + \sum_{i=1}^{Ne} Pe_i} + Pf\left[\sum_{i=1}^{Tevs} \sum_{c=1}^{Nc} (100T_{ic}(180 - tevs_i))^2\right]
$$
\n(3.12)

Onde:

 $Pq$ : Fator qualidade, definido pelo usuário e utilizado para priorizar a qualidade no ponto de descarga (baixa = 1, média = 1000 e alta = 100000);

 $Pp$ : Fator produção, definido pelo usuário e utilizado para priorizar a produção para o ponto de descarga (baixa = 1, média = 1000 e alta = 100000);

 $Pf$ : Fator filas, definido pelo usuário e utilizado para priorizar a diminuição das filas nos

pontos de carga e descarga (baixa = 1, média = 1000 e alta = 100000);

 $tevs_i$  : intervalo de tempo entre o início da simulação e o instante do evento  $i$   $(\mathrm{min});$ 

 $T_{ic}$ : Tempo de fila no evento *i* do caminhão *c*;

 $Tevs$ : Número total de eventos ocorridos na simulação no período de 3 horas;

 $Per_j$  : Produção realizada do estoque  $j$ , a partir do escopo atual de qualidade (número de viagens);

 $Ped_j$ : Produção desejada do estoque  $j$ , no escopo atual de qualidade (número de viagens);

 $Pe_j$ : Produção do estoque j, sugerida pela simulação (número de viagens);

 $Per_i$ : Produção realizada do estoque i, a partir do escopo atual de qualidade (número de viagens);

 $Ped_j$ : Produção desejada do estoque  $i$ , no escopo atual de qualidade (número de viagens);

 $Pe_j$ : Produção do estoque i, sugerida pela simulação (número de viagens);

Ne : Número de estoques utilizados;

 $Per_j$ : Produção realizada da área j, a partir do escopo atual de qualidade (número de viagens);

 $Pad_j$  : Produção desejada da área  $j$ , no escopo atual de qualidade (número de viagens);  $Pa_j$ : Produção da área j, sugerida pela simulação (número de viagens);

 $Per_i$  : Produção realizada da área  $i$ , a partir do escopo atual de qualidade (número de viagens);

 $Pad_i$ : Produção desejada da área i, no escopo atual de qualidade (número de viagens);

 $Pa_i$ : Produção da área i, sugerida pela simulação (número de viagens);

 $Na$ : Número de áreas de escavação (frentes de lavra) utilizadas;

#### 3.2.3 Geração da População Inicial

Para gerar uma população inicial para um Algoritmo Genético, normalmente são utilizados vários procedimentos, desde aleatórios até os heurísticos. Alvarenga [\[2\]](#page-97-0) não deixou claro qual foi o procedimento utilizado para gerar a população inicial.

#### 3.2.4 Função de Aptidão de um indivíduo

A avaliação é feita em todos os indivíduos de cada geração. Para cada indivíduo, faz-se uma simulação para um período de 3 horas usando os valores das posições (genes) de cada indivíduo. Para isso, calcula-se para cada necessidade de despacho e de acordo com o número de pontos disponíveis para onde o caminhão deve ser enviado (Alvarenga [\[2\]](#page-97-0)).

A partir desses dados, monta-se uma matriz para cada indíviduo. Os elementos dessa matriz são utilizados para o cálculo da função objetivo ou função de custo de cada indivíduo. Os indivíduos são escolhidos proporcionalmente à sua adaptabilidade para participarem das próximas gerações. Então, nesse passo do algoritmo obtem-se o valor da função de custo para cada indivíduo através da equação [\(3.12\)](#page-59-0).

#### 3.2.5 Critério de Parada

Gerações sucessivas vão sendo criadas até que algum critério de parada seja satisfeito. Logo, a definição de um bom critério de convergência pode evitar perda de tempo de execução.

Estes critérios são, geralmente, o número máximo de gerações, a convergência da população, a convergência do melhor indivíduo e o tempo de processamento. Alvarenga [\[2\]](#page-97-0) utilizou como critério de parada um tempo de processamento de 30 segundos.

#### 3.2.6 Seleção

Alvarenga [\[2\]](#page-97-0) afirma que os indivíduos a participarem das próximas gerações são escolhidos proporcionalmente à sua adaptabilidade. Entretanto, não define qual o procedimento adotado para essa escolha.

#### <span id="page-62-0"></span>3.2.7 Operadores Genéticos

Os operadores genéticos cruzamento e mutação foram utilizados por Alvarenga [\[2\]](#page-97-0). Entretanto, esse autor não explicitou os tipos e as probabilidades de cruzamento e mutação utilizados.

### 3.3 Metodologia baseada em Heurística

Nesta seção é mostrada uma metodologia baseada em heurística descrita por Pinto e Ezawa [\[40\]](#page-100-0). Esta heurística baseia-se em um conjunto de regras ou critérios de despacho utilizados para realizar a alocação. Estes critérios são qualidade, ritmo de lavra, ritmo de produção, tempo em la e tempo de ciclo. Dentre esse, os três primeiros são políticas voltadas para a qualidade da mistura de minério e os dois últimos são políticas que objetivam aumento da produtividade da mina.

A escolha entre esses critérios é baseada na experiência dos operadores do sistema, nas características da mina e nas necessidades de curto prazo. Munirathinam e Yingling [\[30\]](#page-99-0) afirmam que nenhum dos critérios de alocação predomina sobre os demais e que todos dependem do estado da mina. As políticas de tempo em fila e tempo de ciclo, normalmente, devem ser utilizadas quando a mina não tem problemas de qualidade, ou seja, a mina apresenta frentes com qualidade homogênea. As políticas qualidade, ritmo de lavra e ritmo de produção se aplicam a situaçôes onde a qualidade da mistura é imprescindível e quando ocorre grande variação no teor das variáveis entre as diversas frentes.

O primeiro critério utilizado, em todas as possíveis combinações, é o critério Ritmo de Produção. Nesse passo do algoritmo, determina-se o ponto de descarga cuja produção está percentualmente mais defasada em relação à produção ideal. Escolhido o ponto de descarga parte-se para a escolha do ponto de carga.

Em seguida, ordena-se os demais critérios de alocação. A ordenação desses critérios serve para estabelecer quando ocorre empate na escolha da melhor frente Quando duas ou mais frentes ficam empatadas no primeiro critério escolhido, passa-se para o segundo critério. Se o empate persistir, passa-se para o terceiro e assim por diante. Geralmente, esse processo não chega a utilizar o quarto critério, quase sempre ocorrendo o desempate ainda no segundo critério.

Este procedimento é mostrado na figura  $(3.1)$ . As políticas de despacho utilizadas nessa heurística são mostradas nas figuras  $(3.3)$ ,  $(3.4)$ ,  $(3.2)$ ,  $(3.5)$  e  $(3.6)$ .

Esta metodologia utiliza médias móveis para os tempos de deslocamento carregado e vazio, carga e descarga. Assim, o valor de cada um deles é estimado com base nos últimos eventos ocorridos.

```
Procedimento Heurístico;
variáveis: ORDEM{Ordem dos critérios de alocação};
 Entra com a ORDEM;
 Procedimento Ritmo de Produção;
 para i = 1 até 4 faça
    se ORDEM [i] = 1 então Procedimento Qualidade;
    se ORDEM [i] = 2 então Procedimento Ritmo de Lavra;
    se ORDEM [i] = 3 então Procedimento Tempo de Fila;
    se ORDEM [i] = 4 então Procedimento Tempo de Ciclo;
   fim;
fim;
```
Figura 3.1: Procedimento Heurístico.

#### 3.3.1 Política Ritmo de Produção

A política ritmo de produção só é utilizada quando existe mais de um ponto de descarga. Os dados de entrada são o ritmo ideal de produção de cada ponto de descarga j  $(R_i)$ , o tempo de observação (t) e o ritmo real em cada ponto de descarga  $j(RR<sub>i</sub>)$  durante o tempo t.

<span id="page-64-0"></span>Calcula-se o desvio do ritmo de produção real  $(DR_i)$  em relação ao ritmo de produção ideal para cada ponto de descarga  $(R_i)$ . O desvio  $(DR_i)$  é calculado pelo produto entre a ritmo ideal  $(R_j)$  e o intervalo (t) diminuído do ritmo real  $(RR_j)$  dividido pelo ritmo ideal  $(R<sub>i</sub>)$ . Escolhe-se o ponto de descarga que apresentar o maior desvio.

Se forem obtidos valores iguais para o desvio  $(DR<sub>j</sub>)$  em mais de um ponto de descarga, escolhe-se aleatoriamente um dos pontos de descarga.

Esse procedimento é mostrado na figura (3.2) abaixo:

Procedimento Ritmo de Produção; variáveis: Rj, RRj, t, DRj, NDescarga; para i = 1 até NDescarga faça  $DRj = (Rj * t - RRi) * 100/Rj;$ fim; Ordena DRj em ordem decrescente; Verifica empate nas primeiras posições; Se houve escolhe aleatoriamente o ponto de descarga; Senão escolhe o ponto de descarga com maior DRi; fim;

Figura 3.2: Política Ritmo de Produção.

#### 3.3.2 Política Qualidade

A política Qualidade objetiva manter as variáveis dentro dos limites de qualidade. Para isso, divide a produção em lotes na tentativa de se colocar a qualidade de cada lote dentro desses limites.

A política Qualidade utiliza como dados de entrada os tamanhos mínimos dos lotes  $(TMin)$ , que varia entre 3 e 6 vezes a capacidade do caminhão utilizado para o transporte, os tamanhos máximos dos lotes  $(TMax)$ , que varia entre 6 e 12 vezes a capacidade do caminhão, o peso das variáveis de controle  $(P_v)$  e os limites máximo  $(LMax)$  e mínimo  $(LMin)$  admissíveis para o teor de cada variável.

Para cada alternativa de frente, calcula-se o desvio da variável v na frente  $i(D_{vi})$ . Calcula-se a dimensão do limite para cada variável  $v(DTv)$ , dada pela diferença entre os limites máximo e mínimo de cada variável  $(LMax \in LMin)$ . Também, nesse passo do algoritmo é calculado o teor da variável v no lote auxiliar  $(TvA)$  para cada alternativa de frente. Esse lote auxiliar é utilizado para calcular do teor da variável no lote caso o caminhão seja enviado para aquela frente sem alterar o valor real desse teor. O teor da variável v no lote auxiliar  $(TvA)$  é calculado pela média ponderada entre o teor da variável no lote corrente  $(TvL)$  e o teor da variável na frente i  $(Tvi)$ .

Logo, se o teor estiver entre os limites admissíveis, o desvio da variável  $(D_{vi})$  será considerado nulo. Se o teor for maior que o limite máximo  $(LMax_v)$ , o desvio da variável  $(D_{vi})$  é dado pela razão entre o módulo da diferança entre o teor da variável na frente  $(T_{vi})$ e o limite máximo da variável  $(LMax_v)$  e a dimensão do limite  $(DT_v)$  multiplicado pelo peso da variável  $(P_v)$ . Se o teor for menor que o limite mínimo  $(LMin_v)$ , é calculado pela razão entre o módulo da diferança entre o limite mínimo da variável  $(LMax_v)$  e o teor da variável na frente  $(T_{vi})$  e o desvio  $(DT_v)$ , multiplicado pelo peso da variável  $(P_v)$ .

Em seguida, é feito o somatório dos desvios das variáveis para cada frente  $(D_{vi})$ . A frente para a qual o caminhão será despachado é a que apresentar o menor somatório dos desvios  $(D_i)$ . Se uma ou mais frentes apresentarem o mesmo somatório dos desvio  $(D_i)$ , passa-se para o próximo critério. Isso geralmente acontece quando os desvios são nulos.

Ao final de cada viagem, o lote  $(L)$  é acrescido da quantidade equivalente a capacidade do caminhão (Cap). Então, é calculado o teor de cada variável no lote (TvL) através da média ponderada entre o teor da variável que o lote  $(TvL)$  apresentava antes de ser acrescentado daquela quantidade e o teor da variável na frente  $(Tvi)$  onde o minério foi retirado.

Quando o lote se tornar maior que o lote mínimo  $(TMin)$  e menor que o lote máximo  $(TMax)$ e caso os teores das variáveis de controle estejam entre os limites mínimos  $(LMin_v)$  e máximos  $(LMax_v)$  permitido o lote é fechado e inicia-se um novo lote.

Se o lote  $(L)$  for maior ou igual ao lote máximo  $(TMax)$  o lote é fechado e inicia-se um novo lote. Logo, eventualmente, podem ser fechados lotes fora de especicação em uma ou mais variáveis.

Quando um lote é fechado o lote  $(L)$  e o teor das variáveis no lote  $(TvL)$  são zerados.

A figura [\(3.3\)](#page-67-0) mostra esse procedimento.

```
Procedimento Qualidade;
 variáveis: TMin, TMax, LMaxv, LMinv, Pv, Di, DL
            L, Cap, TvL, TvA, Tvi, Dvi, DTv, NFrentes, NVariaveis;
   para i = 1 até NFrentes faça
      Di = 0;
      para v = 1 até NVariaveis faça
         DTv = LMaxy - LMinv;TvA = (TvL * L + Tvi * Cap)/(L + Cap);se LMinv \leq TVA \leq LMaxv então Dvi = 0;
          se TvA < LMinv então Dvi = (LMinv - TvA)*Py/DTv;se TvA > LMaxv então Dvi = (TvA - LMaxv)^* Pv /DTv;
          Di = Dvi + Di;
      fim;
    fim;
   Ordena Di;
   Verifica empate nas primeiras posições;
      Se houve passa para próximo critério;
       Senão aloca caminhão para a frente com menor Di;
         DL = 0;para v = 1 até NVariaveis faça
            TvL = (TvL * L + Tvi * Cap)/(L + Cap);DTv = LMaxy - LMinv;se TvL \rm < LMinv então DL = DL + (LMinv - Tvl)*Pv/DTv;
            se TvL > LMinv então DL = DL + (TvL - LMax)*Pv/DTv;fim;
       L = L + Cap;Se L > TMin e L < TMax e DL = 0 então L = 0;
            para i = 1 até NVariaveis TvL = 0;
        Se L >= TMax e DL = 0 então L = 0;
            para i = 1 até NVariaveis TvL = 0;
fim;
```
#### <span id="page-68-0"></span>3.3.3 Política Ritmo de Lavra

Esta política visa manter os ritmos de lavra de cada frente  $(t/h)$  o mais próximo possivel dos valores ideais com o objetivo de manter a qualidade exigida. Utiliza como dados de entrada a produção ideal de cada frente i  $(P_i)$  para atender as especificações de qualidade e quantidade e o tempo de obsevação (t) para checar se o ritmo de lavra está sendo cumprido.

Através desses dados, calcula-se o desvio da produção real  $(DPR<sub>i</sub>)$  em relação a produção ideal para cada frente  $(P_i)$ . Esse desvio é calculado pelo produto entre a produção ideal  $(P_i)$  e o intervalo (t) diminuído da produção real  $(P_{i})$  durante este intervalo dividido pela produção ideal  $(P_i)$ . O resultado obtido mostra o quanto a produção real para cada frente está defasada em relação à produção ideal.

A frente escolhida é a que apresentar o maior desvio em valores absolutos, ou seja, a que estiver mais defasada em relação à produção ideal.

Caso mais de uma frente apresentar o mesmo desvio  $(DPR<sub>i</sub>)$  e este, por sua vez, for o maior em valores absolutos, passa-se para o próximo critério.

A figura (3.4) mostra esse procedimento.

```
Procedimento Ritmo de Lavra;
variáveis: Pi, PRi, t, DPRi, NFrentes;
  para i = 1 até NFrentes faça
     DPRi = (Pi * t - PRi)*100/Pi;fim:
  Ordena DPRi em ordem decrescente;
  Verifica empate nas primeiras posições;
      Se houve passa para próximo critério;
      Senão escolhe frente com maior DPRi;
fim:
```
#### 3.3.4 Política Tempo de Fila

Na política tempo de fila, após a descarga o sistema checa quais seriam os "prováveis" tempos de la caso o caminhão fosse enviado para cada uma das frentes. Nesse cálculo, é levado em consideração o tempo que o caminhão permanece na fila da carga e da descarga.

Cada frente apresenta uma hora de liberação  $(HL_i)$ . O  $HL_i$  é o horário no qual o último caminhão despachado para a frente i terminará sua carga naquela frente. Calculase o instante de chegada do caminhão à frente  $(T_i)$  caso esse caminhão seja enviado para a frente i.

Se  $T_i$  é maior do que qualquer valor do vetor de chegadas de caminhões a frente i  $(CL_i)$ , o tempo de fila  $(TF_i)$  é calculado pela diferenção entre  $(HL_i)$  e  $(T_i)$  se  $(HL_i)$  for maior do que  $(T_i)$  e  $(TF_i)$  é zero se  $(HL_i)$  for menor ou igual a  $(T_i)$ .  $CL_i$  é o vetor que guarda os instantes de chegada em ordem decrescente dos caminhões à frente i. Quando o caminhão deixa a frente o dado é retirado do vetor.

Caso  $T_i$  seja menor ou igual a qualquer valor de  $CL_i$ , deve-se recalcular o tempo de fila  $(TF_i)$  para todos os caminhões que têm tempo de chegada na frente i maior que  $T_i$ .

Determina-se a posição imediatamente superior k em  $CL_i$  (aquele em que  $CLi[W] >$  $Ti$ ), então, insere o valor de  $T_i$  na posição  $K$  no vetor  $CL_i$ . Logo, o tempo de fila do caminhão  $(TF_i)$  a ser despachado será igual a hora de liberação do caminhão da posição anterior  $(LC[k-1])$  menos o  $T_i$ .

Recalcula-se todos os  $(HL_i)$  para os valores de k maiores que  $K^*$ .

O mesmo procedimento é realizado para o tempo de fila na descarga  $(T D_i)$ . O tempo em fila total  $(T T_i)$  é obtido através da soma dos tempos de fila na carga  $(T F_i)$  e na descarga  $(T D_i)$ .

Ordena-se o tempo de fila total  $(T T_i)$  em ordem crescente. Em seguida, verifica se ocorreu empate nas primeiras posições. Se ocorreu empate, passa-se para o próximo

critério. Senão, aloca-se o caminhão a frente que apresentar o menor tempo em fila total.

O procedimento descrito acima é mostrado na figura [\(3.5\)](#page-71-0).

```
Procedimento Tempo de Fila;
  variáveis: HLi, HLDi, Ti, TDi, CLi, CLDi, TFi, TFDi,TT,
         LC, LCD, NFrentes, NDescarga;
  para i = 1 até NFrentes faça
   se Ti > MAX(CLi) então
      se H\text{Li} > \text{Ti} então TFi = H\text{Li} - Ti;
       senão TFi = 0;
   se Ti \langle = MAX(CLi) então
       k=1;
       para w = 1 até n faça
          se Ti \langle CLi[w] então k = w;
          senão inc (k);
        fim;
  fim;
  TFi = LC[k-1] - Ti;para i = 1 até NDescarga faça
   se TDi > MAX(CLDi) então
        se HLDi > TDi então TFDi = HLDi - TDi;
        senão TFDi = 0;
   se TDi \leq MAX(CLDi) então
       k=1;
       para w = 1 até n faça
           se TDi < CLDi|w| então k = w;
           senão inc (k);
       fim;
  fim;
   TFDi = LCD[k-1] - TDi;TTi = TFi + TDi;fim;
 Ordena TTi em ordem crescente;
 Verifica empate nas primeiras posições;
   Se houve passa para próximo critério;
   Senão escolhe a frente com menor TTi e Insere a chegada em CLi e CLDi;
fim:
```
#### 3.3.5 Política Tempo de Ciclo

Na política tempo de ciclo, após a descarga, calcula-se o instante de retorno do caminhão ao ponto de descarga  $(T R_i)$ . Este instante é a soma da hora corrente  $(H C)$ , do tempo de deslocamento vazio  $(TDV_i)$ , do tempo em fila da carga  $(TF_i)$ , do tempo de carga  $(TC_i)$ , do tempo de deslocamento carregado  $(TDC_i)$ , do tempo em fila da descarga  $(TFD_i)$  e do tempo descarga  $(T D_i)$ . Diminuindo desse resultado a hora corrente obtem-se o tempo de ciclo.

Ordena-se  $(T R_i)$  em ordem crescente e escolhe-se o trajeto que terá o menor tempo de ciclo.

Caso ocorra empate entre duas ou mais frentes que apresentarem os menores tempos de ciclo, ou seja, estas frentes apresentarem os mesmos tempos de ciclo, passa-se para o próximo critério.

Tal procedimento é mostrado na figura [\(3.6\)](#page-73-0). Esse critério quase nunca é utilizado na prática porque resulta na super utilização dos equipamentos de carga das frentes mais próximas e na subutilização das demais provocando uma lavra inadequada pois as frentes mais próximas aos pontos de carga tendem a produzir muito mais que aquelas mais distantes. Na prática este critério somente é utilizado em algumas situações, extremamente atípicas, onde se deseja uma alta produção em tempo muito curto e numa situação onde as frentes são muito homogêneas e a mistura de minério tem importância secundária.

<span id="page-73-0"></span>Procedimento Tempo de Ciclo; variáveis: TRi, HC, TDVi, TDCi, TCi, TDi, TFi, TFDi; para i = 1 até Ncaminhos faça  $TRi = HC + TDVi + TFi + TCi + TDCi + TFDi + TDi;$ fim; Ordena TRi em ordem crescente; Verifica empate nas primeiras posições; Se houve passa para próximo criterio; Senão escolhe a frente com menor TRi; fim;

Figura 3.6: Política Tempo de Ciclo.

# <span id="page-74-0"></span>Capítulo 4

# Implementação Computacional

Este capítulo descreve a implementação das metodologias apresentadas no capítulo [\(3\)](#page-53-0). Na seção (4.1) são apresentadas as características dos ambientes utilizados neste trabalho, na seção [\(4.2\)](#page-75-0) a implementação das metodologias, na seção [\(4.3\)](#page-76-0) a validação dos modelos e na seção [\(4.4\)](#page-76-0) a mina virtual criada neste trabalho para a simulação dos sistemas de despacho baseado nas metodologias descritas.

## 4.1 Características dos ambientes utilizados

Os modelos foram desenvolvidos utilizando a linguagem de programação Borland Delphi 5.0, as rotinas do SIMIN - Simulador para Mineração - proposto por Pinto [\[39\]](#page-100-0) e o software de otimização Lingo 7.0. A linguagem Delphi foi utilizada, principalmente, pelo fato das rotinas do SIMIN estarem programadas nessa linguagem.

O software Lingo foi escolhido devido a facilidade de compreensão da linguagem de modelagem e a flexibilidade durante a modificação da formulação.

Foram utilizadas, também, as rotinas pré-programadas do SIMIN. O SIMIN é um sistema de simulação a eventos discretos, um dos resultados do trabalho de tese de doutorado <span id="page-75-0"></span>de Pinto [\[39\]](#page-100-0). Esse simulador foi utilizado para propiciar a análise dos modelos apresentados no capítulo [\(3\)](#page-53-0) em condições equivalentes. Em outras palavras, foi utilizado para comparar os modelos em diferentes cenários, já que não é possivel encontrar na realidade diferentes metodologias aplicadas numa mesma mina.

## 4.2 Implementação das Metodologias

Nessas etapa, são apresentadas as características da implementação das metodologias mostradas no capítuto [\(3\)](#page-53-0) utilizando os ambientes citados na seção [\(4.1\)](#page-74-0).

## 4.2.1 Implementação da Metodologia baseada em Programação Linear e Programação Dinâmica

A implementação dessa metodologia utilizou o otimizador Lingo 7.0 para resolver o problema de Programação Linear, o software Delphi 5.0 para a Programação Dinâmica e as rotinas do SIMIN para realizar a simulação.

Então, conforme descrito na seção [\(3.1\)](#page-53-0) calculou-se fluxo ótimo na rota através da programação linear. Essa taxa foi utilizada para calcular qual rota estava mais defasada durante a programação dinâmica. A cada necessidade de alocação, é calculada qual rota está mais defasada e o caminhão é alocado para ela.

#### 4.2.2 Implementação da Metodologia baseado em Algoritmo Genético

Implementar essa metodologia, mostrada na seção [\(3.2\)](#page-58-0), não foi possível devido a falta de dados sobre ela na literatura. Logo, não justificaria uma implementação já que esse estudo objetiva comparar as metodologias existentes e não desenvolver uma metodologia própria baseada em algoritmo genético.

#### <span id="page-76-0"></span>4.2.3 Implementação da Metodologia baseado em Heurística

Na implementação dessa metodologia utilizou-se o software Delphi 5.0 para programar cada uma das políticas de despacho e as rotinas pré-programas do SIMIN para simular os modelos.

## 4.3 Validação dos Modelos

A validação das metodologias ocorreu isoladamente. Na metodologia baseada em heurística, a Política Ritmo de Lavra foi validada comparando a produção obtida num cenário teste com o ritmo proposto, ou seja, obteve-se o percentual da produção de cada frente em relação à produção total e comparou-se com o ritmo de lavra proposto. A Política Qualidade foi validade verificando, nesse mesmo cenário teste, se a produção obtida ficou dentro dos limites de qualidade. A Política Tempo de Fila foi validada observando a produção utilizando as Políticas Ritmo de Lavra e Qualidade. A idéia é que num mesmo cenário a política Tempo de Fila apresente uma produção maior que as demais desde, a não ser em casos onde as duas políticas anteriores não provocaram aparecimento de filas.

A metodologia baseada em Programação Linear e Programação Dinâmica foi validada observando se a qualidade do material produzido estava dentro dos limites préestabelecidos e a produção das frentes compatível com as restrições do modelo.

## 4.4 Mina Virtual

Uma mina virtual foi desenvolvida com o objetivo de reproduzir os diferentes cenários encontrados em minas a céu aberto. Essa mina conta com um conjunto de frentes, usinas de beneficiamento, caminhões, equipamentos de carga e pilha de estéril.

Foram analisados cenários variando os teores das frentes, o número de usinas e o

número de caminhões disponíveis. O objetivo dessas análises foi comparar as metodologias sob condições diferentes, ou seja, comparar as metodologias nas diversas situações encontradas nas minas a céu aberto.

#### 4.4.1 Cenário 1

O Cenário 1 é composto por 4 frentes, sendo uma de estéril e 3 de minério, 1 usina de tratamento e uma única pilha de estéril. As frentes de minério não atendem às necessidades da usina de beneficiamento isoladamente, ou seja, é necessário misturar minério das frentes para atender as restrições de qualidade impostas pela usina.

Os dados relativos aos teores das variáveis nas frentes são mostrados na Tabela [\(4.1\)](#page-78-0), os limites superior e inferior para cada variável no ponto de descarga na Tabela [\(4.2\)](#page-78-0), os tempos de deslocamento carregado, em minutos, na Tabela [\(4.3\)](#page-78-0) e descarregado, em minutos, na Tabela [\(4.4\)](#page-78-0), as taxas de carregamento em cada frente na Tabela [\(4.5\)](#page-79-0), os dados dos pontos de descarga na Tabela [\(4.6\)](#page-79-0), os dados da mina na Tabela [\(4.7\)](#page-79-0) e os custos na Tabela [\(4.8\)](#page-79-0). Na Tabela [\(4.8\)](#page-79-0), Cm representa o custo de movimentação, Cq o custo de qualidade, Cs o custo de estocagem e Cp o custo de produção.

Foram adotados tempos de deslocamento dos caminhões carregados (Tabela [4.3\)](#page-78-0), descarregados (Tabela [4.4\)](#page-78-0) e Tempo de Carga e Descarga (Tabela [4.7\)](#page-79-0), supondo que os mesmos seguissem uma distribuição normal com desvio padrão de 10% em relação à média de forma a se ter uma variabilidade desses tempos.

O intervalo de controle  $(TC)$  utilizado corresponde à duração do turno e a massa de controle (MC) à produção média do turno. Os pesos das variáveis (L) foram considerados iguais com o objetivo de dar a mesma importância a todas as variáveis. Estes dados são mostrados na Tabela [\(4.6\)](#page-79-0).

As frentes utilizadas são denominadas  $F1, F2, F3$  e  $F4$ , sendo que a frente  $F3$  produz exclusivamente estéril e as demais minério. Os pontos de descarga mostrados são U1 e  $P1$ , sendo U1 uma usina de beneficiamento e  $P1$  uma pilha de estéril.

|                    | Variáveis $(\%)$ |               |          |               |  |
|--------------------|------------------|---------------|----------|---------------|--|
| Frente             | V1               | V2            | $\rm V3$ | $\mathbf{V}4$ |  |
| ${\bf F1}$         | 54               | $0.034$ 3.8   |          | 10            |  |
| F2                 | 52               | $0.037 - 2.5$ |          |               |  |
| $F3*$              |                  |               |          |               |  |
| F4                 | 52               | 0.032         | 4        | 10            |  |
| *Frente de Estéril |                  |               |          |               |  |

<span id="page-78-0"></span>Tabela 4.1: Teor das variáveis nas frentes no Cenário 1

Tabela 4.2: Limites de cada variável no britador no Cenário 1

|                                             | Variáveis $(\%)$ |    |    |              |
|---------------------------------------------|------------------|----|----|--------------|
| <i><u><b>Britador</b></u></i>               | V1               | V2 | V3 | $\mathbf{V}$ |
| Limite Inferior 53                          |                  |    |    |              |
| <b>Limite Superior</b> $55 \t 0.035 \t 3.5$ |                  |    |    |              |

Tabela 4.3: Tempos de Deslocamento Carregado das frentes para os pontos de descarga no Cenário 1 (em minutos)

|        | Pontos de Descarga   |                      |  |  |
|--------|----------------------|----------------------|--|--|
| Frente | U 1                  | P1                   |  |  |
| F1     | Normal $(5, 0.5)$    | Normal $(8, 0.8)$    |  |  |
| F2     | Normal $(5, 0.5)$    | Normal $(7, 0.7)$    |  |  |
| F3     | Normal $(6.5, 0.65)$ | Normal $(5.2, 0.52)$ |  |  |
| F4     | Normal $(8.5, 0.85)$ | Normal $(4.5, 0.45)$ |  |  |

Tabela 4.4: Tempos de Deslocamento Descarregado dos pontos de descarga para as frentes no Cenário 1 (em minutos)

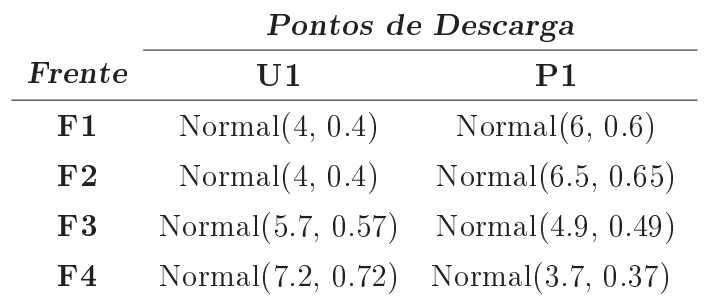

|                | Frente Taxa de Carregamento $(t)$ |
|----------------|-----------------------------------|
| F1             | 2400                              |
| F <sub>2</sub> | 2400                              |
| F3             | 2400                              |
| $\mathbf{F}4$  | 2400                              |

<span id="page-79-0"></span>Tabela 4.5: Taxa de carregamento máxima em cada frente no Cenário 1

Tabela 4.6: Dados utilizados na programação matemática para cada ponto de descarga

|                     | Pontos de Descarga |       |  |
|---------------------|--------------------|-------|--|
|                     | U 1                | P1    |  |
| <b>PMin</b> $(t/h)$ | 4300               | 1550  |  |
| PT(t/h)             | 10000              | 20000 |  |
| TC(h)               | 8                  | 8     |  |
| MC(t)               | 36600              | 12400 |  |
| Τ,                  |                    |       |  |

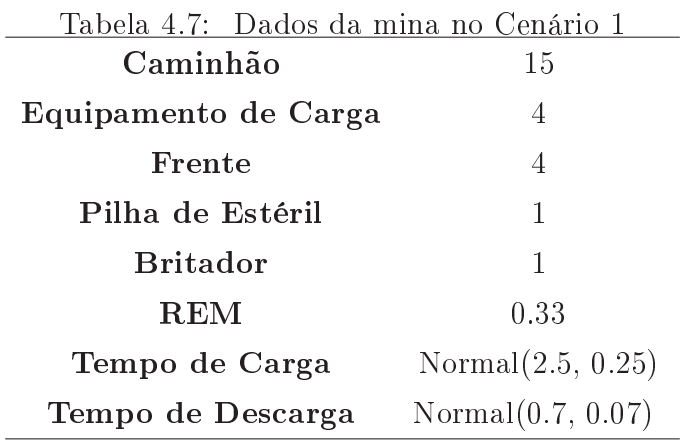

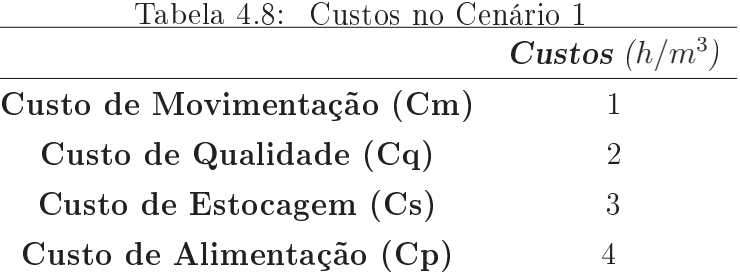

#### <span id="page-80-0"></span>4.4.2 Cenário 2

O Cenário 2 diferencia-se do Cenário 1 em relação a quantidade de caminhões, ou seja, no Cenário 1 são utilizados 15 caminhões, conforme Tabela [\(4.7\)](#page-79-0) e no Cenário 2 são utilizados 22 caminhões.

#### 4.4.3 Cenário 3

No Cenário 3 cada uma das frentes atende às necessidades da usina de beneficiamento isoladamente, ou seja, a retirada de minério de uma ou mais frentes é indiferente em relação aos limites de qualidade estabelecidos pelo britador.

Os dados utilizados neste cenário são os mesmos utilizados no Cenário 1, com exceção da Tabela [\(4.1\)](#page-78-0) relativa aos teores das variáveis em cada frentes. Os teores das variáveis em cada frente, para este cenário, são mostrados na Tabela (4.9).

|                    | Variáveis (%) |          |       |    |  |
|--------------------|---------------|----------|-------|----|--|
| Frente             | V1            | $\rm V2$ | V3    | V4 |  |
| F1                 | 54            | 0.034    | -3    |    |  |
| $F_{2}$            | 53            | 0.0027   | - 2.5 | 7  |  |
| $F3*$              |               |          |       |    |  |
| F <sub>4</sub>     | 53.5          | 0.032    | -1.5  | 9  |  |
| *Frente de Estéril |               |          |       |    |  |

Tabela 4.9: Teor das variáveis nas frentes no Cenário 3

#### 4.4.4 Cenário 4

O Cenário 4 apresenta as mesmas características do Cenário 3, exceto pelo número de caminhões utilizado para o transporte. No Cenário 3 são utilizados 15 caminhões, conforme Tabela [\(4.7\)](#page-79-0) e neste cenário 22 caminhões.

#### 4.4.5 Cenário 5

O Cenário 5 é composto por frentes que, isoladamente, não atendem às necessidades das usinas de beneficiamento, ou seja, é necessário misturar minério das frentes para atender as restrições da mistura. Além disso, esse cenário conta com duas usinas de beneficiamento.

Os dados relativos aos teores das variáveis nas frentes são mostrados na Tabela [\(4.1\)](#page-78-0), os limites superior e inferior para cada variável nos pontos de descarga na Tabela (4.10), os tempos de deslocamento carregado, em minutos, na Tabela [\(4.11\)](#page-82-0) e descarregado, em minutos, na Tabela [\(4.12\)](#page-82-0), as taxas de carregamento em cada frente na Tabela [\(4.5\)](#page-79-0), os dados dos pontos de descarga na Tabela [\(4.13\)](#page-83-0), os dados da mina na Tabela [\(4.14\)](#page-83-0) e os custos na Tabela [\(4.8\)](#page-79-0).

As frentes utilizadas são denominadas F1, F2, F3 e F4, sendo que a frente F3 produz exclusivamente estéril e as demais minério. Os pontos de descarga mostrados são U1, U2 e  $P1$ , sendo  $U1$  e  $U2$  usinas de beneficiamento e  $P1$  uma pilha de estéril.

|                                            | Variaveis (%) |    |    |            |
|--------------------------------------------|---------------|----|----|------------|
| <b>Britadores</b>                          | V1            | V2 | V3 | $\nabla 4$ |
| Limite Inferior 53                         |               |    |    |            |
| Limite Superior $55 \quad 0.035 \quad 3.5$ |               |    |    |            |

Tabela 4.10: Limites de cada variável nas usinas U1 e U2 no Cenário 5  $\mathbf{v}$ riáveis ( $\mathbf{v}$ )

<span id="page-82-0"></span>Tabela 4.11: Tempos de Deslocamento Carregado das frentes para os pontos de descarga no Cenário 5 (em minutos)

|                | Pontos de Descarga   |                      |                      |  |  |
|----------------|----------------------|----------------------|----------------------|--|--|
| Frente         | U 1                  | U2                   | P1                   |  |  |
| F1             | Normal $(5, 0.5)$    | Normal $(6, 0.6)$    | Normal $(8, 0.8)$    |  |  |
| F <sub>2</sub> | Normal $(5, 0.5)$    | Normal $(5.5, 0.55)$ | Normal $(7, 0.7)$    |  |  |
| ${\rm F}3$     | Normal $(6.5, 0.65)$ | Normal $(4, 0.4)$    | Normal $(5.2, 0.52)$ |  |  |
| F <sub>4</sub> | Normal $(8.5, 0.85)$ | Normal $(6, 0.6)$    | Normal $(4.5, 0.45)$ |  |  |

Tabela 4.12: Tempos de Deslocamento Descarregado dos pontos de descarga para as frentes no Cenário 5 (em minutos)

|                | Pontos de Descarga   |                      |                      |  |  |
|----------------|----------------------|----------------------|----------------------|--|--|
| Frente         | U 1                  | U2                   | P1                   |  |  |
| F1             | Normal $(4, 0.4)$    | Normal $(5, 0.5)$    | Normal $(6, 0.6)$    |  |  |
| F <sub>2</sub> | Normal(4,0.4)        | Normal $(4.8, 0.48)$ | Normal $(6.5, 0.65)$ |  |  |
| F3             | Normal $(5.7, 0.57)$ | Normal $(3.5, 0.35)$ | Normal $(4.9, 0.49)$ |  |  |
| F <sub>4</sub> | Normal $(7.2, 0.72)$ | Normal $(5.5, 0.55)$ | Normal $(3.7, 0.37)$ |  |  |

|                     | Pontos de Descarga |       |       |  |
|---------------------|--------------------|-------|-------|--|
|                     | U1                 | U2    | P1    |  |
| <b>PMin</b> $(t/h)$ | 4300               | 4300  | 1550  |  |
| PT(t/h)             | 10000              | 10000 | 20000 |  |
| TC(h)               | 8                  | 8     | 8     |  |
| MC(t)               | 36600              | 36600 | 12400 |  |
|                     |                    |       |       |  |

<span id="page-83-0"></span>Tabela 4.13: Dados utilizados na programação matemática para cada ponto de descarga no Cenário 5

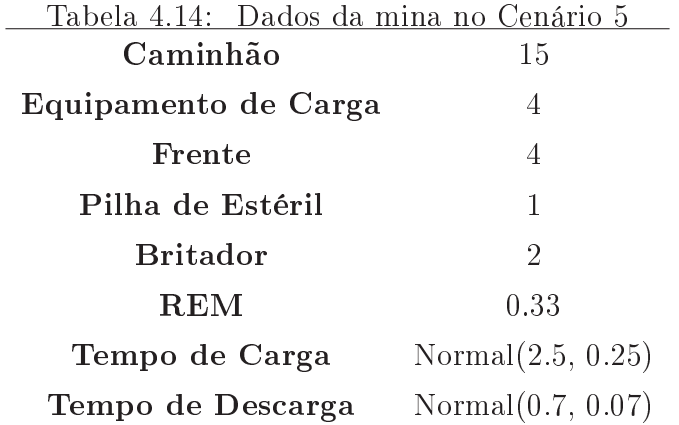

### 4.4.6 Cenário 6

O Cenário 6 diferencia-se do Cenário 5 exclusivamente na quantidade de caminhões, ou seja, no Cenário 5 são utilizados 15 caminhões, como mostra a Tabela (4.14) e no Cenário 6 são utilizados 22 caminhões.

### 4.4.7 Cenário 7

No Cenário 7 cada uma das frentes atende às necessidades da usina de beneficiamento isoladamente.

Os dados utilizados neste cenário são os mesmos utilizados no Cenário 5, com exceção da Tabela [\(4.1\)](#page-78-0) relativa aos teores das variáveis em cada frente. Os teores das variáveis em cada frente, para este cenário, são mostrados na Tabela [\(4.9\)](#page-80-0).

#### 4.4.8 Cenário 8

O Cenário 8 apresenta as mesmas características do Cenário 7, exceto pelo número de caminhões utilizado para o transporte. No Cenário 7, são utilizados 15 caminhões, conforme Tabela [\(4.14\)](#page-83-0), e neste cenário 22 caminhões.

# Capítulo 5

# Resultados Obtidos

Neste capítulo são mostrados os resultados obtidos com a implementação das metodologias na seção (5.1) e a análise comparativa desses resultados na seção [\(5.2\)](#page-91-0).

## 5.1 Resultados

Os testes foram realizados em um microcomputador AMD-Athlon, 2.0 GHz, de 256 MB de RAM, com sistema operacional Windows XP.

As simulações foram rodadas utilizando 10 corridas, cada uma com duração de 4320 minutos com o intuito de comparar a produção obtida com a utilização de diferentes metodologias.

Em cada um dos cenários analisados foi estabelecido que:

- Situação A Metodologia utilizando Heurística com ordem das políticas de despacho Ritmo de Produção, Ritmo de Lavra, Qualidade dos Lotes e Tempo de Fila;
- Situação B Metodologia utilizando Heurística com ordem das políticas de despacho

Ritmo de Produção, Ritmo de Lavra, Tempo de Fila e Qualidade dos Lotes;

- Situação C Metodologia utilizando Heurística com ordem das políticas de despacho Ritmo de Produção, Tempo de Fila, Qualidade dos Lotes e Ritmo de Lavra;
- Situação D Metodologia utilizando Heurística com ordem das políticas de despacho Ritmo de Produção, Tempo de Fila, Ritmo de Lavra e Qualidade dos Lotes;
- Situação E Metodologia utilizando Heurística com ordem das políticas de despacho Ritmo de Produção, Qualidade dos Lotes, Tempo de Fila e Ritmo de Lavra;
- Situação F Metodologia utilizando Heurística com ordem das políticas de despacho Ritmo de Produção, Qualidade dos Lotes, Ritmo de Lavra e Tempo de Fila;
- Situação G Metodologia utilizando Programação Linear e Dinâmica.

Os resultados obtidos para cada um dos cenários mostram a produção de minério, a produção total, a relação estéril/minério (REM) e o maior desvio em relação aos limites de qualidade. Esse desvio corresponde ao maior dos desvio calculado para cada uma das variáveis de controle e mostra o quanto os resultados obtidos estão distantes dos limites de qualidade.

#### 5.1.1 Resultados Obtidos no Cenário 1

Nesta seção, constam os resultados obtidos em cada uma das Situações para o Cenário 1, como mostra a Tabela [\(5.1\)](#page-87-0).

#### 5.1.2 Resultados Obtidos no Cenário 2

Nesta seção, são mostrados os resultados obtidos em cada uma das Situações para o Cenário 2 na Tabela [\(5.2\)](#page-87-0).

|            | Produção de   | Produção    | REM   | Desvio   |
|------------|---------------|-------------|-------|----------|
|            | Minério $(t)$ | Total $(t)$ |       | $(\%)$   |
| Situação A | 332940        | 446050      | 33.97 | 0.02     |
| Situação B | 332940        | 446050      | 33.97 | 0.02     |
| Situação C | 326760        | 438070      | 34.06 | 0.59     |
| Situação D | 326760        | 438070      | 34.06 | 0.59     |
| Situação E | 339130        | 454160      | 33.91 | $\theta$ |
| Situação F | 339130        | 454160      | 33.91 | $\theta$ |
| Situação G | 320950        | 439780      | 37.02 | 0.6      |

<span id="page-87-0"></span>Tabela 5.1: Produção de Minério e Produção Total no Cenário 1

Tabela 5.2: Produção de Minério e Produção Total no Cenário 2

|            | Produção de   | Produção    | $\operatorname{REM}$ | Desvio |
|------------|---------------|-------------|----------------------|--------|
|            | Minério $(t)$ | Total $(t)$ |                      | $(\%)$ |
| Situação A | 371120        | 503870      | 35.77                | 0.13   |
| Situação B | 371120        | 503870      | 35.77                | 0.13   |
| Situação C | 461130        | 617870      | 33.99                | 0.57   |
| Situação D | 461130        | 617870      | 33.99                | 0.57   |
| Situação E | 345410        | 471140      | 36.40                | 0.002  |
| Situação F | 345410        | 471140      | 36.40                | 0.002  |
| Situação G | 451740        | 617810      | 36.76                | 0.57   |

### 5.1.3 Resultados Obtidos no Cenário 3

Nesta seção, são apresentados os resultados obtidos em cada uma das Situações para o Cenário 3, conforme Tabela [\(5.3\)](#page-88-0).

<span id="page-88-0"></span>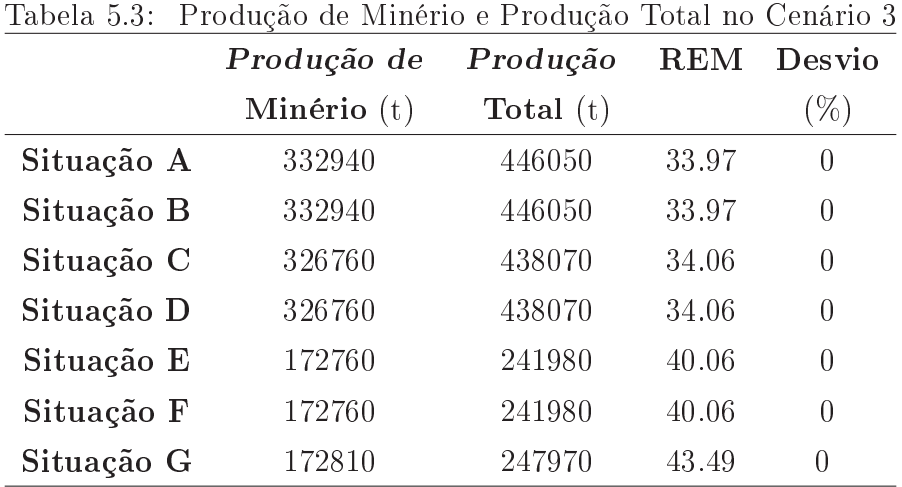

## 5.1.4 Resultados Obtidos no Cenário 4

Essa seção apresenta os resultados obtidos em cada uma das Situações para o Cenário 4 na Tabela (5.4).

|            | Produção de   | Produção    | <b>REM</b> | Desvio           |
|------------|---------------|-------------|------------|------------------|
|            | Minério $(t)$ | Total $(t)$ |            | $\% )$           |
| Situação A | 370120        | 503870      | 35.87      | $\left( \right)$ |
| Situação B | 370120        | 503870      | 35.87      | $\theta$         |
| Situação C | 461130        | 617870      | 33.99      | $\theta$         |
| Situação D | 461130        | 617870      | 33.99      | $\Omega$         |
| Situação E | 172830        | 251320      | 45.41      | $\theta$         |
| Situação F | 172830        | 251320      | 45.41      | $\theta$         |
| Situação G | 172990        | 257450      | 48.82      | 0                |

Tabela 5.4: Produção de Minério e Produção Total no Cenário 4

### 5.1.5 Resultados Obtidos no Cenário 5

Nesta seção, os resultados obtidos em cada uma das Situações para o Cenário 5 são mostrados na Tabela (5.5).

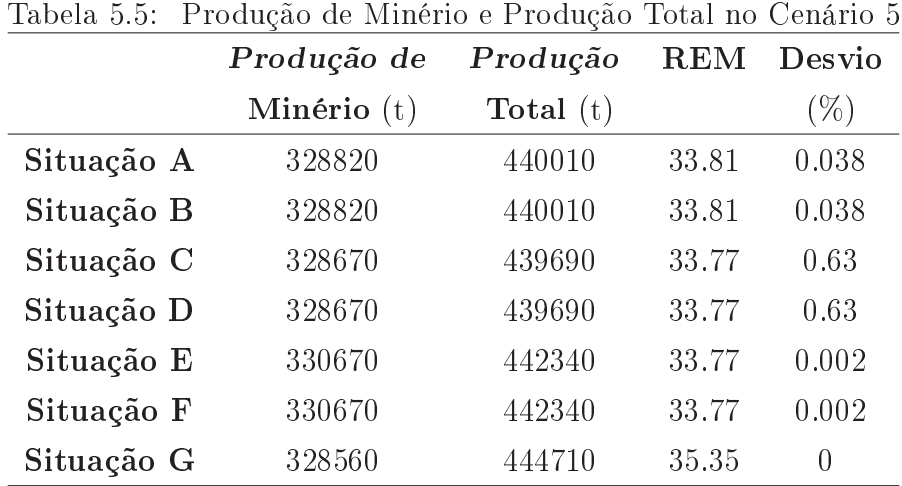

### 5.1.6 Resultados Obtidos no Cenário 6

Esta seção mostra os resultados obtidos em cada uma das Situações para o Cenário 6 na Tabela [\(5.6\)](#page-90-0).

### 5.1.7 Resultados Obtidos no Cenário 7

Nesta seção, os resultados obtidos em cada uma das Situações para o Cenário 7 são mostrados na Tabela [\(5.7\)](#page-90-0).

<span id="page-90-0"></span>

| Tabela 5.6: | Produção de Minério e Produção Total no Cenário 6 |             |       |        |
|-------------|---------------------------------------------------|-------------|-------|--------|
|             | Produção de                                       | Produção    | REM   | Desvio |
|             | Minério $(t)$                                     | Total $(t)$ |       | $(\%)$ |
| Situação A  | 370830                                            | 502970      | 35.63 | 0.15   |
| Situação B  | 370830                                            | 502970      | 35.63 | 0.15   |
| Situação C  | 463090                                            | 619620      | 33.80 | 0.62   |
| Situação D  | 463090                                            | 619620      | 33.80 | 0.62   |
| Situação E  | 345600                                            | 470670      | 36.19 | 0.0002 |
| Situação F  | 345600                                            | 470670      | 36.19 | 0.0002 |
| Situação G  | 345690                                            | 476170      | 37.74 | 0.0004 |

Tabela 5.7: Produção de Minério e Produção Total no Cenário 7

|            | Produção de   | Produção    | REM   | Desvio           |
|------------|---------------|-------------|-------|------------------|
|            | Minério $(t)$ | Total $(t)$ |       | $(\%)$           |
| Situação A | 328820        | 440010      | 33.81 | $\left( \right)$ |
| Situação B | 328820        | 440010      | 33.81 | 0                |
| Situação C | 328670        | 439690      | 33.78 | 0                |
| Situação D | 328670        | 439690      | 33.78 | 0                |
| Situação E | 173010        | 241220      | 39.42 | $\Omega$         |
| Situação F | 173010        | 241220      | 39.42 | $\Omega$         |
| Situação G | 172780        | 243970      | 41.20 | 0                |

### 5.1.8 Resultados Obtidos no Cenário 8

Nesta seção, os resultados obtidos em cada uma das Situações para o Cenário 8 são mostrados na Tabela [\(5.8\)](#page-91-0).

<span id="page-91-0"></span>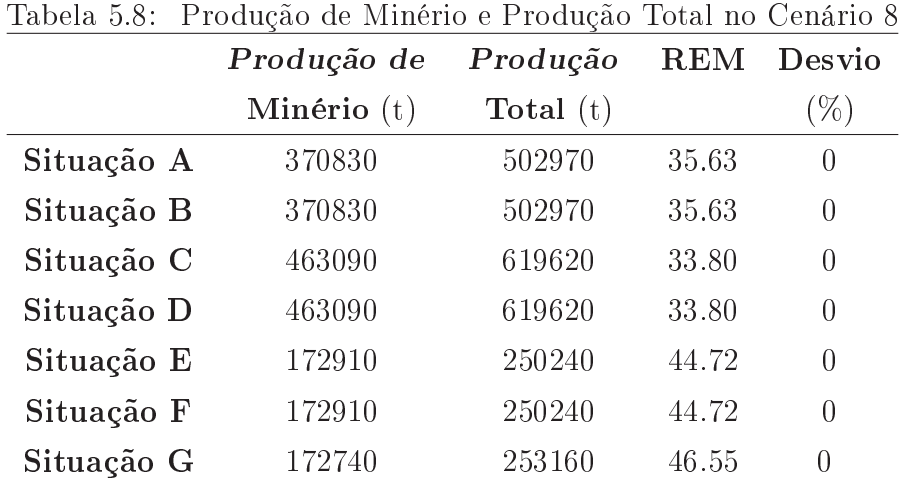

## 5.2 Análise Comparativa dos Resultados

A análise comparativa, mostrada nessa seção, observou em cada um dos cenários a produção, o desvio dos resultados em relação aos limites de qualidade e a relação estéril/minério.

Os resultados obtidos em todos os cenários mostraram que as Situações A e B, Situações C e D e Situações E e F apresentaram os mesmos resultados entre si, logo, observou-se que não ocorreu empate no segundo critério escolhido.

A ocorrência de produção menor quando se adota o critério "Tempo de Fila"(Situações C e D) prioritário ao critério "Ritmo de Lavra"(Situações A e B) nos cenários 1, 3, 5 e 7 pode ser atribuida a existência de uma frente de minério muito distante do britador (F4). O envio de caminhões para esta frente, mesmo implicando em tempo de fila menor, pode causar uma menor produção, pois o tempo de ciclo total para esta frente é muito alto. Este efeito se anula quando o número de caminhões é aumentado (Cenários 2, 4, 6 e 8).

#### 5.2.1 Análise Comparativa dos Resultados obtidos no Cenário 1

Neste cenário, as Situações E e F apresentaram os melhores resultados em termos de produção. Todas as Situações atenderam a relação estéril/minério, ou seja, todas obtiveram valores superiores a 33. Entretanto, a Situação G apresentou valor alto para a relação estéril/minério.

Nas Situações E e F o desvio em relação aos limites de qualidade foram nulos, ou seja, a produção obtida permaneceu dentro dos limites de qualidade. As demais situações apresentaram desvios pequenos.

#### 5.2.2 Análise Comparativa dos Resultados obtidos no Cenário 2

Neste cenário, as Situações C e D apresentaram as maiores produções. Isso justifica-se já que nessas alternativas a política voltada para produtividadade (Tempo em Fila) aparece na frente das demais e a este cenário apresentar um número de caminhões maior do que no Cenário 1.

Todas as Situações atenderam a relação estéril/minério, porém as Situações E, F e G apresentaram valores altos para essa relação.

Todas as Situações apresentaram desvio em relação aos limites de qualidade. As Situações E e F apresentaram os menores desvios.

#### 5.2.3 Análise Comparativa dos Resultados obtidos no Cenário 3

As Situções A e B apresentaram os melhores resultados em relação a produção.

Todas as Situações atenderam a relação estéril/minério, porém as Situações E, F e G apresentaram valores altos para essa relação.

Todas as Situações apresentaram desvios nulos. Esse resultado era esperado já que neste cenário cada uma frentes atende aos limites de qualidade isoladamente.

#### 5.2.4 Análise Comparativa dos Resultados obtidos no Cenário 4

As situações C e D apresentaram os melhores resultados quanto a produção. A política Tempo em fila e número de caminhões disponível são fatores que podem explicar esses resultados.

Todas as Situações atenderam a relação estéril/minério. Entretanto, as Situações E, F e G apresentaram valores altos para essa relação.

Todas as Situações apresentaram desvios nulos. Esse resultado era esperado já que neste cenário cada uma frentes atende aos limites de qualidade isoladamente.

#### 5.2.5 Análise Comparativa dos Resultados obtidos no Cenário 5

A Situação G apresentou a maior produção total e as Situações E e F apresentaram as maiores produções de minério.

Todas as Situações atenderam a relação estéril/minério.

Na Situação G o desvio em relação aos limites de qualidade foram nulos, ou seja, a produção obtida permaneceu dentro dos limites de qualidade. As demais Situações apresentaram desvios pequenos.

#### 5.2.6 Análise Comparativa dos Resultados obtidos no Cenário 6

As Situações C e D apresentaram as maiores produções. Ao aumentar o número de caminhões disponível neste cenário, a política Tempo em Fila apresentou resultados melhores que as demais já que esta é voltada para a produtividade.

Todas as Situações atenderam a relação estéril/minério. Entretanto, a Situação G apresentou valor alto para essa relação.

Todas as Situações apresentaram desvio em relação aos limites de qualidade. A Situação G apresentou o menor desvio.

#### 5.2.7 Análise Comparativa dos Resultados obtidos no Cenário 7

As Situações A e B apresentaram o melhor desempenho em relação à produção.

Todas as Situações atenderam a relação estéril/minério. Entretanto, as Situações E, F e G apresentaram valores altos para essa relação.

Todas as Situações apresentaram desvios nulos. Esse resultado era esperado já que neste cenário cada uma das frentes atente aos limites de qualidade isoladamente.

#### 5.2.8 Análise Comparativa dos Resultados obtidos no Cenário 8

As Situações C e D apresentaram os melhores resultados em relação à produção. Esse resultado foi influenciado pelo aumento no número de caminhões disponível.

Todas as Situações atenderam a relação estéril/minério. Entretanto, as Situações E, F e G apresentaram valores altos para essa relação.

Todas as Situações apresentaram desvios nulos. Esse resultado era esperado já que neste cenário cada uma das frentes atende aos limites de qualidade isoladamente.

# Capítulo 6

# Conclusões e Recomendações

Neste trabalho, procurou-se apresentar os resultados de uma análise comparativa de metodologias utilizadas para o despacho de caminhões em minas a céu aberto. Comparações entre essas metodologias contam com poucos trabalhos publicados na literatura. Além disso, esses algoritmos têm sido cada vez mais utilizados em minas de diferentes portes por contribuirem para a redução do custo da operação de transporte.

A simulação foi utilizada nessa análise para reproduzir o comportamento das operações de lavra. As metodologias baseadas em programação linear e programação dinâmica, bem como a baseada em heurísticas foram implementadas e testadas sob diferentes condições.

As metodologias testadas neste estudo apresentaram resultados adequados de acordo com os testes realizados. Entretanto, através destes resultados pode-se concluir que nenhuma delas produziu resultados signicativamente melhores que as outras. Esses resultados confirmam que a estratégia de despacho utilizada depende de outros parâmetros ligados aos sistemas de despacho, tais como custo, sofisticação tecnológica no tocante ao rastreamento dos veículos (alguns sistemas rastreiam os equipamentos via satélite, outros não), quantidade de informações extras disponibilizadas pelos sistemas (como por exemplo, controle de funções dos equipamentos, controle de parâmetros de manutenção) e tamanho de frota (alguns sistemas têm tempo de resposta muito alto quando o número de equipamentos é grande).

Logo, a comparação entre essas metodologias auxilia no processo de decisão da estratégia de despacho a ser utilizada em situações práticas em minas a céu aberto.

A metodologia baseada em heurística apresenta a peculiaridade da utilização de mais de uma regra na mesma decisão, ou seja, são combinadas regras para que o resultado seja melhorado.

Como continuidade desse trabalho, cita-se a implementação computacional da metodologia baseada em Algoritmo Genético, base de um dos sistemas de despacho comercializados no Brasil. Para isso, é imprescindível conhecer, em detalhes, o funcionamento do método, o qual não está suficientemente descrito em Alvarenga [\[2\]](#page-97-0). A implementação da metodologia baseada em Algoritmo Genético possibilitaria uma análise mais completa dos sistemas de despacho de caminhões em minas a céu aberto comercializados no Brasil. Além disso, pode-se propor uma nova metodologia híbrida baseada nas descrições das metodologias apresentadas nesse trabalho.

# <span id="page-97-0"></span>Referências Bibliográficas

- [1] ALARIE, S. e GAMACHE, M. , "Overview of Solution Strategies Used in Truck Dispatching Systems for Open Pit Mines", International Journal of Surface Mining, Reclamation and Environment 16, 59-76, 2002.
- [2] ALVARENGA, G. B., "Despacho ótimo de caminhões numa mineração de ferro utilizando algoritmo genético com processamento paralelo", Dissertação de Mestrado, Programa de Pós-Graduação em Engenharia Elétrica, Universidade Federal de Minas Gerais, Belo Horizonte, Brasil, 1997.
- [3] BANKS, J., CARSON II, J. S. e NELSON, B. L., Discrete-Event System Simulation, Prentice Hall, New Jersey, 1999.
- [4] BARROS, L. V. , "Dispatching system evolution at Chuquicamata Mine", International Journal of Surface Mining and Reclamation 5, 7-10, 1991.
- [5] BERTSEKAS, D. P., Dynamic Programming, McGraw-Hill, New Jersey, 1987.
- [6] BONATES, E. e LIZOTTE, Y. , "A combined approach to solve truck dispatching problems", First Canadian Conference on Computer Applications in the Mineral Industry, 403-410, 1998.
- [7] BRONSON, R., Pesquisa Operacional, Prentice-Hall, São Paulo, 1985.
- [8] CAMPELLO, R. E e MACULAN, N., Algoritmos e heurísticas Desenvolvimento e Avaliação de Performance, EDUFF, Rio de Janeiro, 1994.
- [9] CHANDA, E. K. C. e DAGDELEN, K. , "Optimal blending of mine production using goal programming and interactive graphics systems", International Journal of Surface Mining, Reclamation and Environment 9, 203-208, 1995.
- [10] CHIRONIS, N. P. , "Computer Monitors and Controls all Truck-Shovel Operations", Coal Age, 50-55, 1985.
- [11] CLEVENGER, J. G. , "Dispatch reduces mining equipment requirements", Mining Engineering 35:9, 1277-1280, 1983.
- [12] COSTA, F. P., "Aplicações de Técnicas de Otimização a Problemas de Planejamento Operacional de Lavra em Minas a Céu Aberto", Dissertação de Mestrado, Programa de Pós-Graduação em Engenharia Mineral, Universidade Federal de Ouro Preto, Ouro Preto, Brasil, 2005.
- [13] COSTA, F. P., SOUZA, M. J. F. e PINTO, L. R. , "Um modelo de alocação dinâmica de caminhões", Brasil Mineral 231, 26-31, 2004.
- [14] COSTA, F. P., SOUZA, M. J. F. e PINTO, L. R. , "Um modelo de programação matemática para alocação estática de caminhões visando ao atendimento de metas de produção e qualidade", REM: Revista da Escola de Minas 58:1, 77-81, 2005.
- [15] EZAWA, L. e SILVA, K. S. , "Alocação dinâmica de caminhões visando qualidade", VI Congresso Brasileiro de Mineração, 15-22, 1995.
- [16] FENG,C. W., CHENG, T. M. e WU, H. T. , "Otimizing the schedule of dispatching RMC truck through genetic algorithms", Automation in Construction 13, 327-340, 2004.
- [17] FORSMAN, B., RONNKVIST, E. e VAGENAS, N. , "Truck dispatch computer simulation in Aitik open pit mine", International Journal of Surface Mining and Reclamation 7, 117-120, 1993.
- [18] GERSHON, M., "A linear programming approach to mine scheduling optimization", Proceedings of the 17th Application of computers and operations research in the mineral industry, 483-493, 1982.
- [19] HAUCK, R. F. , "A real-time Dispatching algorithm for maximizing Open-Pit Mine Production under Processing and Blending Requirements", *Proceedings, Seminar on* Scheduling in Mining, Smelting, and Steelmaking , 1973.
- [20] HUNT, C. , "Simulation model of ore transport at the Henderson mine", Computers e Geosciences 20:1, 75-84, 1994.
- [21] KALASKY, D. R. e MULTMANSKY, J. M. , "Computer Simulation in the Mineral Industries: Analytical and International Trends", Proc.  $25<sup>th</sup> A PCOM20$ : 1,141 − 145, 1996.
- [22] KAPPAS, G. e YEGULALP, T. M. , "An application of closed queueing networks theory in truck-shovel systems", International Journal of Surface Mining and Reclamation 5, 45-53, 1991.
- [23] KNIGHTS, P. F. e BONATES, E. J. L. , "Applications of discrete mine simulation modeling in South America", International Journal of Surface Mining, Reclamation and Environment 13, 69-72, 1999.
- [24] KOLONJA, B., KALASKY, D. R. e MUTMANSKY, J. M. , "Optimization of dispatching criteria for open pit truck haulage system design using multiple comparisons with the best and common random numbers", Proceedings of the 1993 Winter Simulation Conference, 393-401, 1993.
- [25] KONYUKH, V., GALIYEV, S. e LI, Z. , "Mine Simulation in Asia", International Journal of Surface Mining, Reclamation and Environment 13, 57-67, 1999.
- [26] LAW, A. M. e KELTON, W. D., Simulation Modeling and Analysis, McGraw-Hill, Singapore, 1991.
- [27] LI, Z. , "A Methodology for the Optimum Control of Shovel and Truck Operations in Open-pit Mining", Mining Science and Technology 10, 337-340, 1990.
- [28] MARAN, J. e TOPUZ, E. , "Simulation of truck haulage systems in surface mines", International Journal of Surface Mining 2, 43-49, 1988.
- [29] MERSCHMANN, L. H. C., "Desenvolvimento de um sistema de otimização e simulação para análise de cenários de produção em minas a céu aberto", Dissertação de Mestrado, Programa de Engenharia de Produção - COPPE, Universidade Federal do Rio de Janeiro, Rio de Janeiro, Brasil, 2002.
- [30] MUNIRATHINAM, M. e YINGLING, J. C. , "A review of computer-based truck dispatching strategies of surface mining operations", International Journal of Surface Mining, Reclamation and Environment 8, 1-15, 1994.
- <span id="page-100-0"></span>[31] MUTMANSKY, J. M. , "Computing and operations research techniques for production scheduling", Computer methods for the 80's in the mineral industry, 615-625, 1979.
- [32] MUTMANSKY, J. M. e MWASINGA, P. P. , "An analysis of SIMAN as a generalpurpose simulation language for mining systems", International Journal of Surface Mining 2, 1-6, 1988.
- [33] NOGUEIRA, J. A. , "Controle de equipamentos e dispatching", O Computador e sua Aplicação no Setor Mineral, 89-96, 1984.
- [34] PANAGIOTOU, G. N. , "Discrete mine system simulation in Europe", International Journal of Surface Mining, Reclamation and Environment 13, 43-46, 1999.
- [35] PEARL, J., Heuristics: intelligent search strategies for computer problem solving, Addison-Wesley, Los Angeles, 1984.
- [36] PEDGEN, C. D., SHANNON, R. E. e SADOWSKI, R. P., Introduction to Simulation Using SIMAN, McGraw-Hill, New York, 1999.
- [37] PEREIRA, G. G , "Sistema Computacional de Alocação Dinâmica de Caminhões SCADC", V Seminário Nacional O computador e sua Aplicação no Setor Mineral, 295-310, 1992.
- [38] PIDD, M., Computer Simulation in Management Science, John Wiley and Sons, Chichester, 1998.
- [39] PINTO, L. R., "Metodologia de Análise do Planejamento de Lavra em Minas a Céu Aberto Baseada em Simulação das Operações de Lavra", Tese de Doutorado, Programa de Engenharia de Produção - COPPE, Universidade Federal do Rio de Janeiro, Rio de Janeiro, Brasil, 1999.
- [40] PINTO, L. R e EZAWA, L., Relatório Interno, Tecnopro Consultoria Sistemas, 1996.
- [41] PINTO, L. R. e MERSCHMANN, L. H. C. , "Planejamento Operacional da Lavra de mina usando modelos matemáticos", Revista Escola de Minas 54:3, 211-214, 2001.
- [42] RAMOS NETO, A. N., "Desenvolvimento de um TEMPLATE no Programa Arena para a Simulação das Operações de Carregamento e Transporte em Minas a Céu Aberto", Dissertação de Mestrado, Programa de Pós-Graduação em Engenharia Mineral, Universidade Federal de Ouro Preto, Ouro Preto, Brasil, 2002.
- [43] RASCHE, T. e STURGUL, J. R , "A simulation to assist a small mine: a case study", International Journal of Surface Mining and Reclamation 5, 123-128, 1991.
- [44] SOARES, G. L., "Algoritmo Genético: Estudo, Novas Técnicas e Aplicações", Dissertação de Mestrado, Programa de Pós-Graduação em Engenharia Elétrica, Universidade Federal de Minas Gerais, Belo Horizonte, Brasil, 1997.
- [45] SOUMIS, F., ETHIER, J. e ELBROND, J. , "Truck dispatching in an open pit mine", Internatinal Journal of Surface Mining 3, 115-119, 1989.
- [46] SRAJER, V., HICK, L. e WALSHE, M. , "Selection, development and testing of integrated truck-shuvel management system", Trans. Institution of Mining Metallurgy, A105-A112, 1989.
- [47] STICKNEY, M. E. , "Reducing Mining Cost through computer technology", Mining Engineering 33:4, 388-391, 1981.
- [48] STURGUL, J. R. , "Using exact statistical distribuitions for truck shovel simulation studies", International Journal of Surface Mining and Reclamation 6, 137-139, 1992.
- [49] STURGUL, J. R., "Simulatin and Animation", *Engineering and Mining Journal*, 1-6, 1995.
- [50] STURGUL, J. R. e LI, Z. , "New developments in simulation technology and applications in the minerals industry", International Journal of Surface Mining, Reclamation and Environment 11, 159-162, 1997.
- [51] TU, J. H. e HUCKA, V. J. , "Analysis of open-pit truck haulage system by use of a computer model", CIM Bulletin 78:879, 53-59, 1985.
- [52] TURNER, R. J. , "Simulation in the mining industry of South Africa", International Journal of Surface Mining, Reclamation and Environment 13, 47-56, 1999.
- [53] VAGENAS, N. , "Applications of discrete-event simulation in Canadian mining operations in the nineties", International Journal of Surface Mining, Reclamation and Environment 13, 77-78, 1999.
- [54] WAGNER, H. M., Pesquisa Operacional, Prentice-Hall, Rio de Janeiro, 1986.
- [55] WHITE, J. W., OLSON, J. P. e VOLNOUT, S. I. , "On improving truck/shovel productivity in open pit mines", CIM Bulletin, 43-49, 1993.
- [56] WHITE, J. W., ARNOLD, M. J. e CLEVENGER, J. G. , "Automatated open-pit truck dispatching at Tyrone", Engineering and Mining Journal 183:6, 76-84, 1982.
- [57] WHITE, J. W. e OLSON, J. P. , "Computer-based dispatching in mines with concurrent operating objectives", Mining Engineering 38:11, 1045-1054, 1986.